**MOTOROLA**

**Order Number: AN2108/D Rev. 0, 5/2001**

Semiconductor Products Sector Application Note

### Programming the DSP56307/DSP56311 EFCOP in C Using TASKING's Tool Suite

*Emmanuel Roy, David Crawford, Iain Stirling*

In the rapidly evolving arena of telecommunications, the need for digital signal processors (DSPs) with ever greater performance continually leads to new high technology, low-cost devices with low power consumption and dissipation. The DSP56307/DSP56311 processors are recent powerful additions to Motorola's high performance DSP56300 family of DSPs [\[1\],\[2\]](#page-28-0),[\[4\].](#page-28-0) Although the DSP56307/DSP56311 specifically target the telecommunications marketplace, they are also ideally suited as general-purpose devices.

Among the innovative features of the DSP56307/DSP56311 processors is a dedicated filtering hardware unit, the Enhanced Filtering Coprocessor (EFCOP), that can potentially double the overall speed performance. High-level programming languages such as C and C++ greatly simplify the processors' programing tasks (including the EFCOP), making the DSP56307/DSP56311 processors accessible to any engineer, from DSP novices to DSP experts. The combination of high processing performance and the ability to program in high-level languages eases DSP56307/DSP56311 implementation, reduces application development time, and improves code readability and maintenance.

This application note examines the EFCOP modes of operation and explains how to configure and activate these modes from C using TASKING's Tool Suite for the DSP56300 family [\[6\]](#page-28-0). The code was developed and tested on a DSP56307 evaluation module, but the development approach, the EFCOP concepts, and the C code examples provided here apply equally to the DSP56311. The minor differences between the DSP56311 EFCOP and the DSP56307 EFCOP are stated in [Section 7](#page-28-0). Finally, we recommend that you read this application note in conjunction with Chapter 10 of the *DSP56307 User's Manual*, "Enhanced Filter Coprocessor" [\[1\]](#page-28-0).

### **Contents**

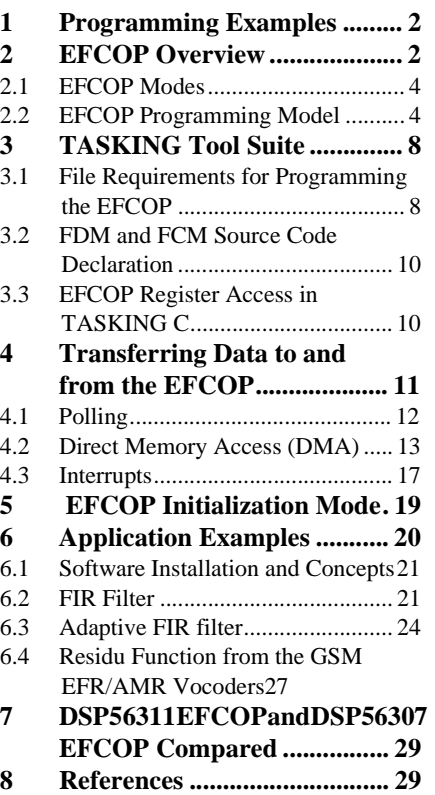

Programming the DSP56307/DSP56311 Programming the DSP56307/DSP56311<br>EFCOP in C EFCOP in C

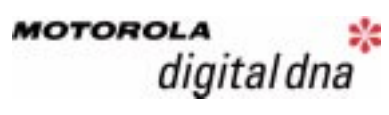

For More Information On This Product, Go to: www.freescale.com

# 1 Programming Examples

Accompanying this application note are files containing examples of typical filtering configurations. Each example presents an overview of relevant theory, a description of implementation issues and techniques, and a C code example. You can obtain a zipped file containing all files required to run the examples from http://www.mot.com/SPS/DSP/documentation/appnotes.html. This code was tested with the TASKING C/C++ for DSP563xx 2.2, Rev. 2 tool chain running under Windows NT 4.0 and Windows 98. The CrossView Pro Debugger runs the code on a DSP56307EVM.

# 2 EFCOP Overview

The DSP56307 EFCOP is a dedicated filtering hardware unit that implements many standard filtering structures. It contains an independent filtering multiply and accumulate (MAC) unit, giving the DSP56307 dual MAC capability. It operates concurrently with the DSP56300 core, giving the DSP56307 a maximum potential performance of 200 Million Instruction per Second (MIPS).

The EFCOP supports two basic filtering architectures: Finite Impulse Response (FIR) and all-pole Infinite Impulse Response (IIR). These architectures can be combined to form a pole-zero IIR filter. The EFCOP architecture also has an adaptive FIR filtering mode with a flexible coefficient update mechanism that allows a range of adaptive algorithms to be used—for example, the Least Mean Square (LMS) algorithm, the Normalized LMS, and customized update algorithms. However, an adaptive IIR mode is not supported. The EFCOP also runs in Multichannel mode with up to 64 FIR/IIR filters.

We use the EFCOP to process data samples as shown in **Figure 1**. Input data samples are taken from the DSP56307 internal memory, the EFCOP filters the data, and the output data samples are stored back into internal memory. Although we use internal memory in the applications discussed here, external memory could also be used if desired.

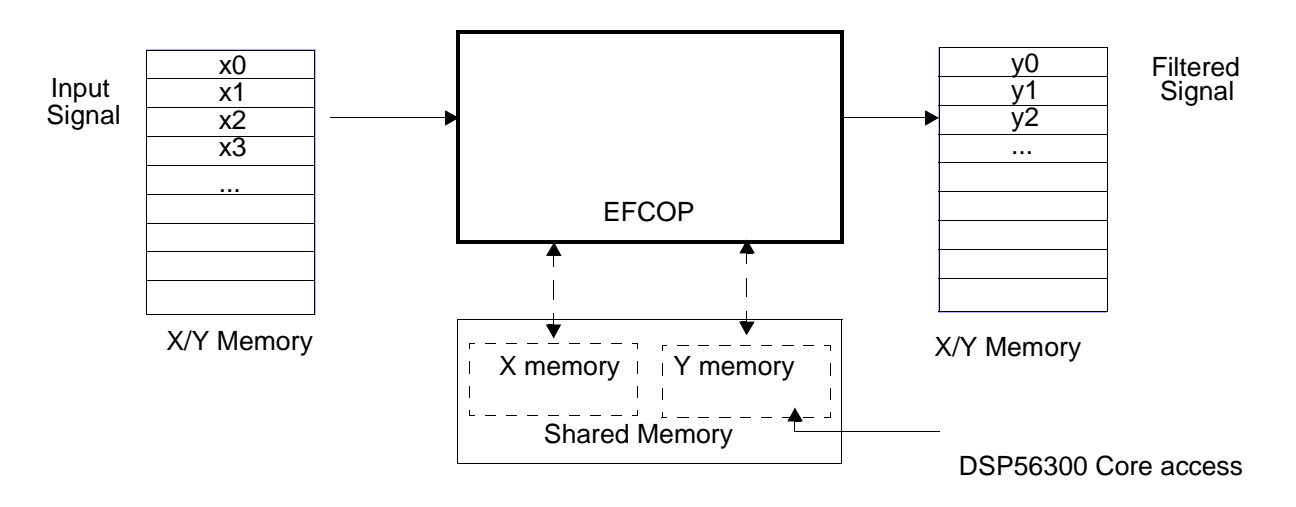

**Figure 1.** EFCOP Usage

A block diagram of the EFCOP architecture is shown **[Figure 2](#page-2-0)**.

2 Programming the DSP56307/DSP56311 EFCOP in C

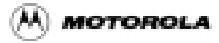

<span id="page-2-0"></span>Alongside the dedicated FMAC unit, the DSP56307 EFCOP (see **Figure 2**) uses two memory data banks:

- *Filter Data Memory (FDM)*. Contains the filter input samples. This bank of memory is mapped to the bottom 4K words of the X data memory space.
- *Filter Coefficient Memory (FCM)*. Contains the filter coefficients. This bank of memory is mapped to the bottom 4K words of the Y data memory space.

The dual X and Y memory banks allow a simultaneous fetch of both the input sample and its corresponding filter coefficient, so a complete MAC operation can be carried out in a single clock cycle. The X and Y memory banks allocated to the EFCOP (and shared with the DSP56300 core) are each 4K x 24 bits so that filters with up to 4096 coefficients can be implemented. In Multichannel mode, the maximum number of coefficients for each filter is 4096/N, where N is the number of filters being implemented. For example, for N=64 (which is the maximum value of N), each filter can have up to 64 coefficients.

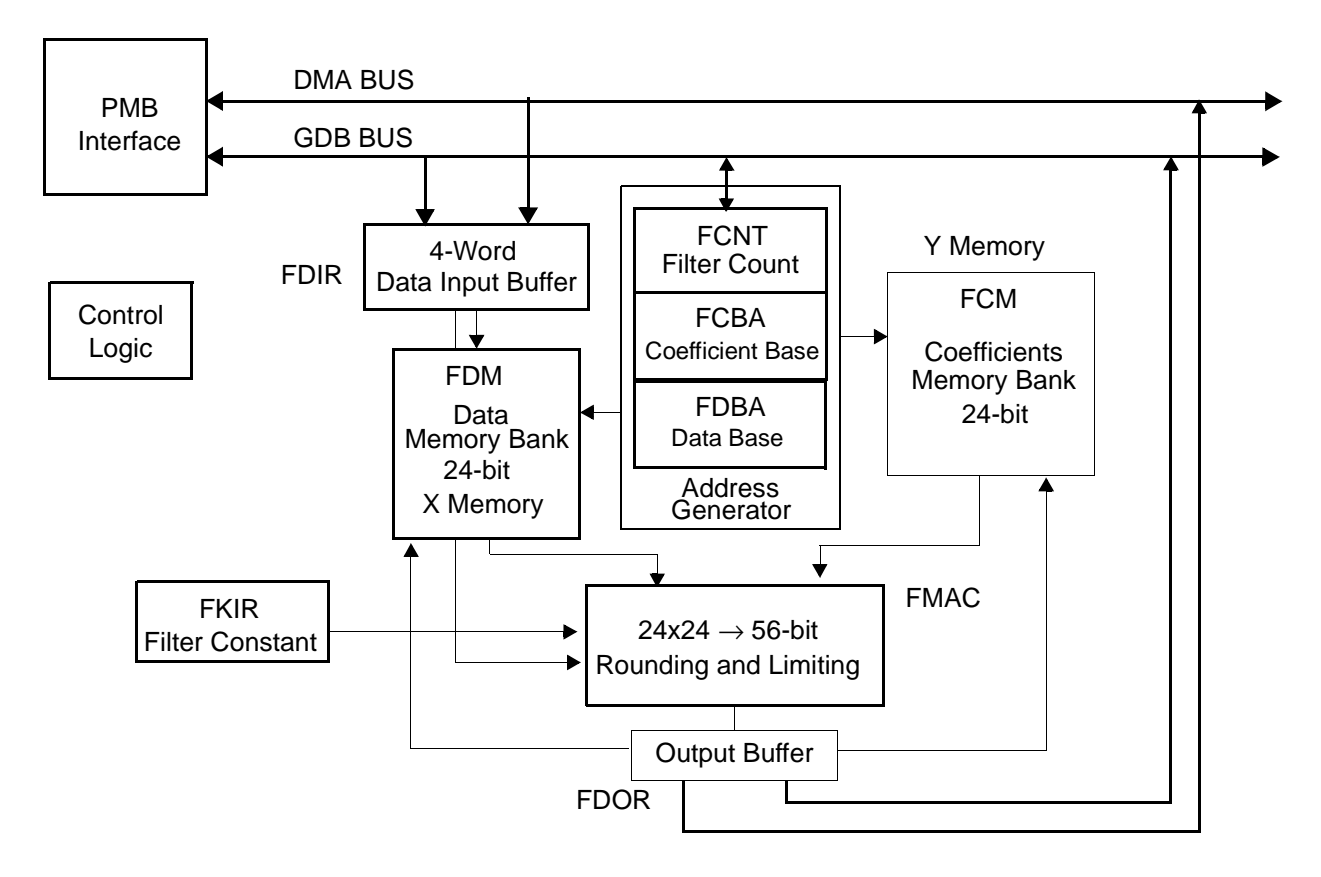

**Figure 2.** DSP56307 EFCOP Block Diagram

#### **EFCOP Overview**

#### 2.1 EFCOP Modes

The EFCOP operates in several different modes, making it very flexible:

- FIR filtering:
	- with real taps
	- with complex taps generating a complex output (that is, real and imaginary) for each complex input
	- with complex taps generating alternate real and imaginary outputs
	- in magnitude mode (calculate the power of the input signal)

Note that decimation and input scaling can be used with these modes.

- Adaptive FIR filtering.
- Multichannel FIR filtering. Note that decimation cannot be used with this mode.
- All-pole IIR filtering. Note that input/output scaling *can* be used with this mode.
- Multichannel all-pole IIR filtering. Note that decimation cannot be used with this mode.
- Initialization or non-initialization of the EFCOP data buffer.
- Data transfer using polling, DMA, or interrupts.
- Several arithmetic options:
	- Two's complement rounding, convergent rounding or no rounding
	- 16-bit arithmetic mode
	- Arithmetic saturation

Examples in this application note include the following:

- Use of the FIR and Adaptive FIR modes
- Initialization and non-initialization modes
- 24- and 16-bit arithmetic modes
- Saturation mode
- Convergent and two's complement rounding modes
- Polling, DMA, and interrupt methods of data transfer

### 2.2 EFCOP Programming Model

The EFCOP uses the FDM and FCM to store input data and filter coefficients. EFCOP operation is controlled and monitored by nine memory mapped I/O registers (mapped in Y data memory), as listed in **[Table 1](#page-4-0)**. 1

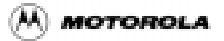

<sup>1.</sup> For details on the function of these registers, consult the EFCOP chapter in the *DSP56307 User's Manual*.

<span id="page-4-0"></span>

| <b>Address</b> | <b>Name</b>                                   |
|----------------|-----------------------------------------------|
| Y:\$FFFFB0     | Filter Data Input Register (FDIR)             |
| Y:SFFFFB1      | Filter Data Output Register (FDOR)            |
| Y:SFFFFB2      | Filter K-Constant Input Register (FKIR)       |
| Y:\$FFFFB3     | Filter Count Register (FCNT)                  |
| Y:\$FFFFB4     | Filter Control/Status Register (FCSR)         |
| Y:SFFFFB5      | Filter ALU Control Register (FACR)            |
| Y:\$FFFFB6     | Filter Data Buffer Base Address (FDBA)        |
| Y:SFFFFB7      | Filter Coefficient Buffer Base Address (FCBA) |
| Y:\$FFFFB8     | Filter Decimation/Channel Register (FDCH)     |
| X:\$0  X:\$FFF | Filter Data Memory Bank (FDM)                 |
| Y:\$0  Y:\$FFF | Filter Coefficient Memory Bank (FCM)          |

**Table 1.** EFCOP Memory Usage

**Table 2** lists the basic steps in programming the EFCOP, along with the register(s) involved in each step.

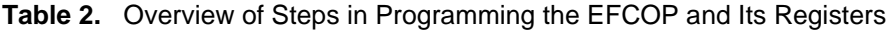

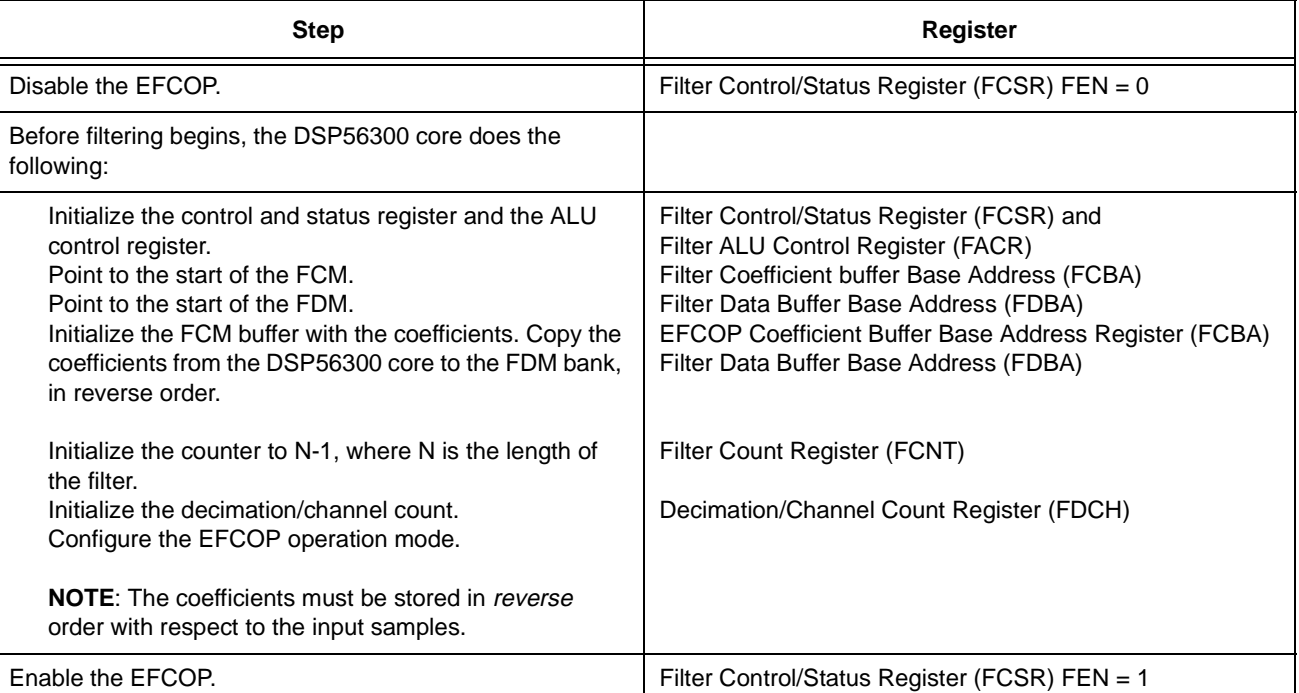

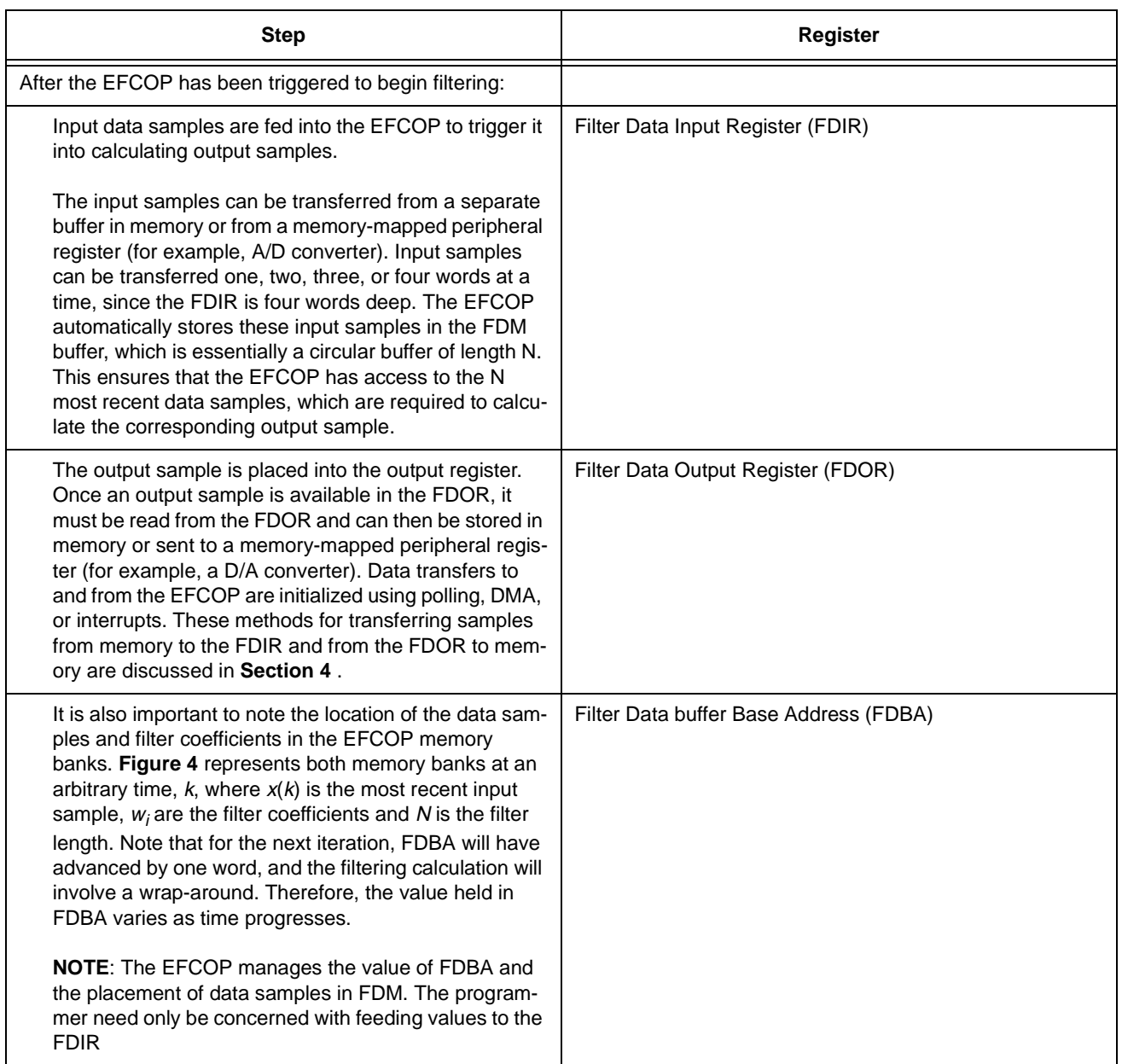

#### **Table 2.** Overview of Steps in Programming the EFCOP and Its Registers

**[Figure 3](#page-6-0)** depicts the EFCOP operational model, and **[Figure 4](#page-6-0)** shows how data is stored in the EFCOP.

<span id="page-6-0"></span>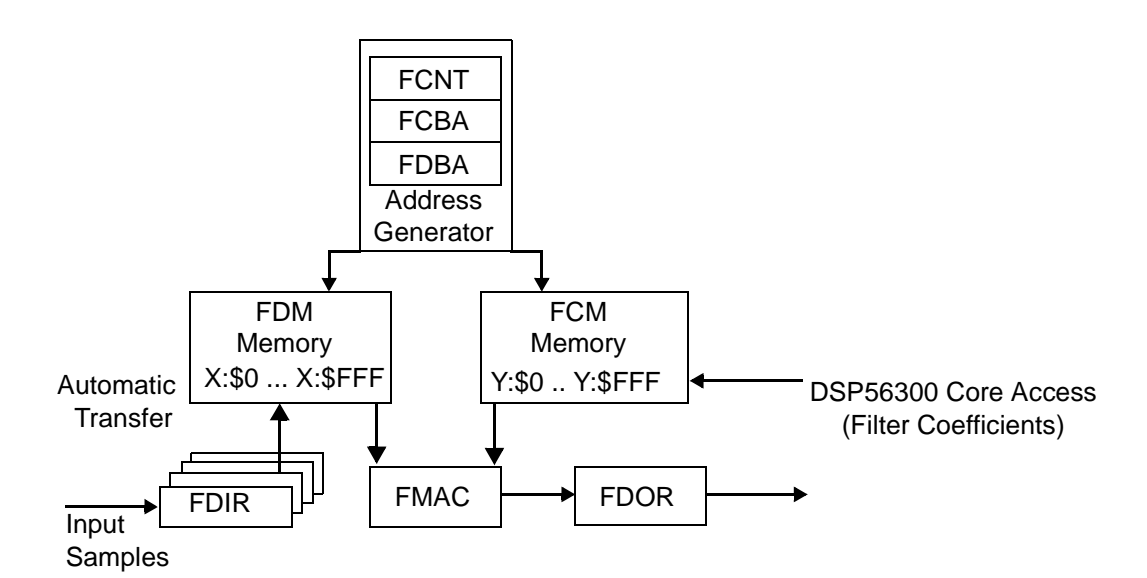

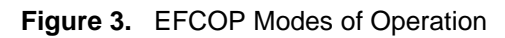

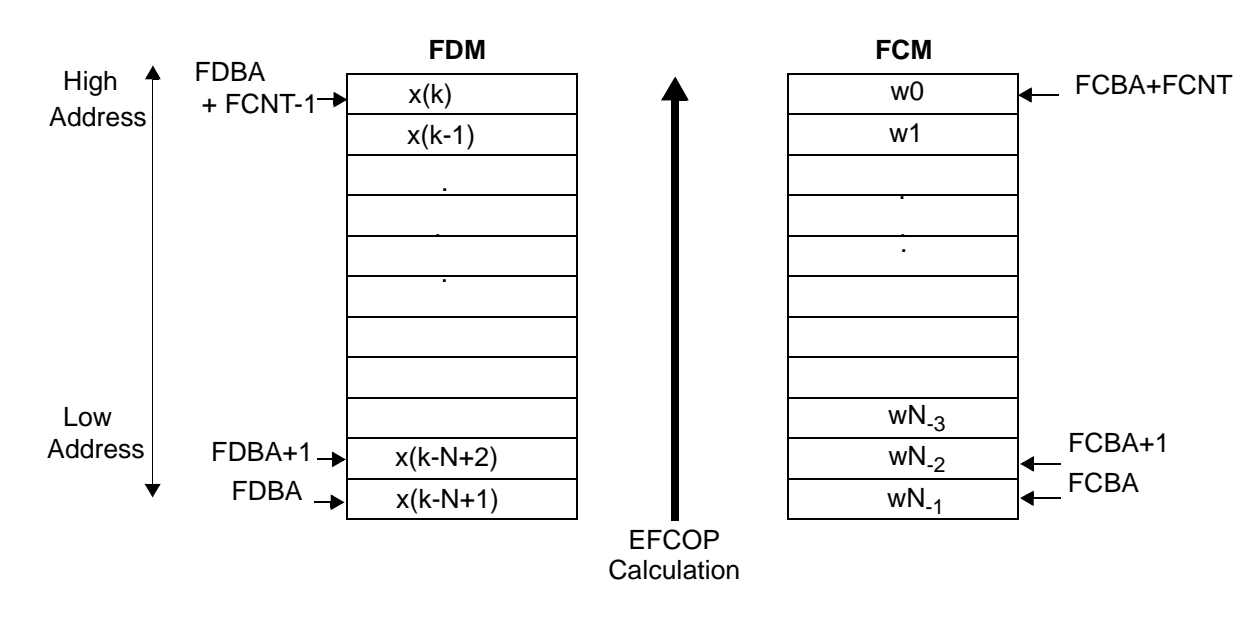

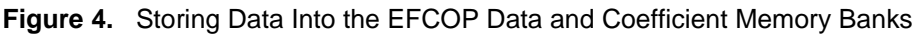

In summary, programing the EFCOP generally involves the following steps:

- 1. Disable the EFCOP by resetting the FEN bit of the Control/Status (FCSR) register.
- 2. Initialize the EFCOP FCSR and ALU (FACR) registers.
- 3. Initialize the EFCOP Filter Count (FCNT) register with the filter length-1.
- 4. Initialize the EFCOP Data buffer Base Address (FDBA).
- 5. Initialize the EFCOP Coefficient buffer Base Address (FCBA) register.

t o

r, I

n

#### **TASKING Tool Suite**

- 6. Initialize the Decimation/Channel Count (FDCH) register.
- 7. Initialize the EFCOP filter coefficients (copy from the DSP56300 core to the FDM bank, in reverse order).
- 8. Enable the EFCOP (set the FEN bit of the FCSR).
- 9. Initialize data transfers to and from the EFCOP (using polling, DMA or interrupts).

# 3 TASKING Tool Suite

TASKING's DSP563xx Tool Suite is a high-level development system that implements high-level language applications  $(C/C+$ ) and runs them efficiently on the DSP56300 family of processors. You can use the highly flexible TASKING Tools Suite to program the DSP peripherals, DSP interrupt service routines, DMA transfers and, for the DSP56307/DSP56311, the EFCOP. The TASKING Tools Suite is accessed from the TASKING Embedded Development Environment (EDE). It includes a compiler, assembler, linker, locator, and debugger. **[Figure 5](#page-8-0)** shows the overall suite, which is customized for the application discussed here. The examples in this document are all implemented from the EDE and run on a DSP56307 Evaluation Module (EVM).<sup>2</sup>

### 3.1 File Requirements for Programming the EFCOP

The TASKING Tools Suite uses different configuration files depending on the target hardware. These files are "description" files that define device-specific attributes such as memory sizes, speed, and so on. They also define sections and locate the program and data words of an application into memory. For the DSP56307EVM, the TASKING-defined description files are 56307evm.dsc*,* 56307evm.cpu, and 56307evm.mem. <sup>3</sup> These files are for general-purpose use of the DSP56307 processor and do not provide for use of the EFCOP because some applications do not need a dedicated filter coprocessor. To use the EFCOP, you need the following slightly modified versions of these files:

- Efcopdma.dsc
- Efcopdma.cpu
- Efcopdma.mem

TASKING provides these EFCOP description files. The key modifications pertain to the section location of the FDM and FCM buffers in the bottom 4K of memory at a modulo 2 address—for example, "section *.xbssFDM\_buffer"* and "section *.ybss.FCM\_buffer,"* which reside in the description file Efcopdma.dsc.

All examples in this application note use the three Efcopdma.xxx files, and these files must be included into the application environment. To use these description files, you must set up the linker options in the EDE environment as follows:

- Target Hardware configuration: *DSP56307, Unified Memory Map*
- Select Use Project specific locator control file, and write efcopdma.

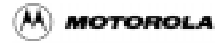

<sup>2.</sup> For details on TASKING, contact [\[6\].](#page-28-0) For details on the EDE tools suite, refer to [\[6\]](#page-28-0),[\[7\]](#page-28-0), and [\[8\].](#page-28-0)

<sup>3.</sup> For details on the description files, refer to [\[7\].](#page-28-0)

<span id="page-8-0"></span>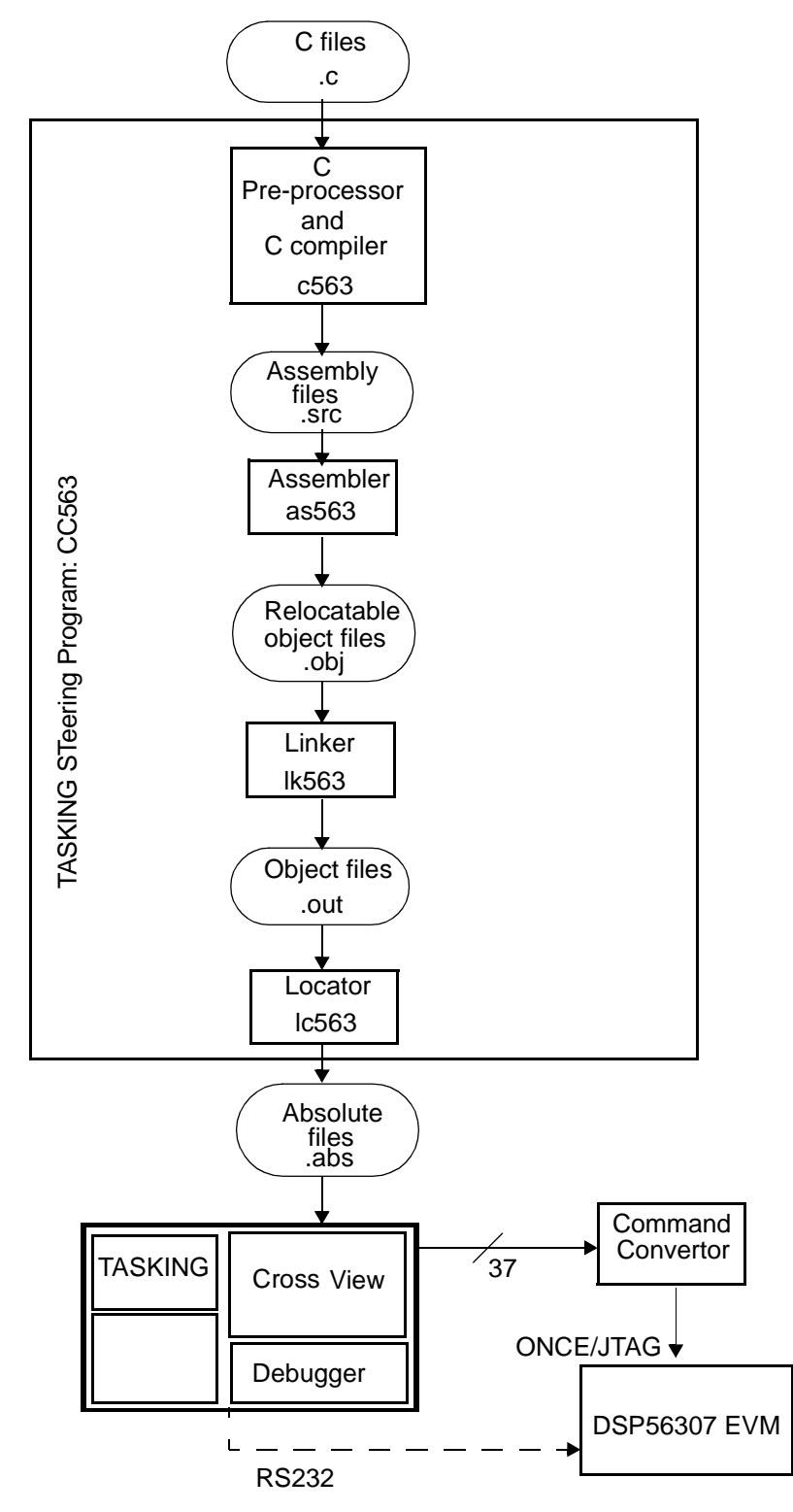

**Figure 5.** Overview of TASKING Tools Suite

#### **TASKING Tool Suite**

### 3.2 FDM and FCM Source Code Declaration

The FDM and FCM must be declared as arrays in the C source code with two specific names, *FDM\_buffer* and *FCM\_buffer*, respectively. These names coincide with the section name declarations in the Efcopdma.dsc description file. Also, the FDM and FCM buffers must match the fractional data format of the DSP56300 family architecture and be placed in X and Y memory, respectively. To achieve this match, use the \_fract data type specifier and the \_X and \_Y memory specifiers. Finally, the FDM and FCM must be modulo buffers and therefore the compiler must place the two arrays, *FDM\_buffer* and *FCM\_buffer*, at modulo *N* addresses; this is achieved using the \_circ specifiers. The overall declaration is represented as follows:

```
_fract _X _circ FDM_buffer [FIR_FILTER_LENGTH] ;
_fract _Y _circ FCM_buffer [FIR_FILTER_LENGTH] ;
```
The correct memory mapping of the EFCOP array definition (that is, FDM\_buffer and FCM\_buffer) is the result of the combination of the array definition explained here and the configuration specified in Efcopdma.dsc. The EDE automatically generates these section names, which are expected by the *Efcopdma.dsc* description file. If the described procedure is followed, the EFCOP arrays declared are placed in shared (EFCOP/core) memory (that is, X:\$0 .. X:\$FFF and Y:\$0 .. Y:\$FFF). All arrays and variables declared with any other names are placed in shared DMA/core memory (namely, X:\$1000... and Y:\$1000...) unless the description file is modified to specify different section location addresses.

### 3.3 EFCOP Register Access in TASKING C

To facilitate reading and writing the EFCOP registers in C, TASKING provides a header file for the DSP56307 processor (req56307.h) that defines a memory map of all the DSP registers, including peripherals. Each declaration is based on the combination of unions and structures of bit fields that allow access to a complete register or to individual bits within a register. These unions have two members:

• I, a 24-bit integer.

{

• B, a group of bit fields totalling 24 or 16 bits.

For instance, the union for the EFCOP Filter ALU Control Register (FACR) is:

```
typedef union /* EFCOP ALU Control Register */
    struct
    {
             unsigned FSCL : 2; /* 0: Filter Scaling */unsigned FRM : 2; /* 2: Filter Rounding Mode */int FSM : 1; /* 4: Filter Saturation Mode*/
             int FSA : 1; /* 5: Filter 16-bit Arithmetic
                                        Mode */
             int FISL : 1; /* 6: Filter Input Scale */
             int :17; /* 7: Reserved */
```
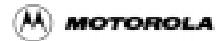

```
} B;
     int I;
}facr_type;
```
<span id="page-10-0"></span>This union is then defined as follows, which allows direct register access from the C code:

#define FACR (\*(facr\_type \_Y \*)0xFFFFB5) /\* EFCOP ALU Control

```
Register*/
```
Two different union accesses are possible:

Using the 'I' member of the union for word access. This method accesses the complete register and generates a single MOVEP instruction (two program words):

```
FACR.I = 0x000001; /* Enable Filter Saturation */
```
Using the 'B' member of the union for bit field access. This method accesses individual bits and generates BSET and BCLR instructions. This method is not as efficient as the first one since more program words are used. However, it makes the code more readable and is useful while the code is developed and debugged:

```
FACR.B.FISL = 0x0; /* Filter Input Scale (applicable only in IIR mode).*/
FACR.B.FSA = 0x0; /* Do not enable Sixteen-bit Arithmetic Mode.*/
FACR.B.FSM = 0x1; /* Enable Filter Saturation. */
FACR.B.FRM = 0x0; /* Choose rounding mode = convergent.*/
FACR.B.FSCL = 0x0; /* Choose Filter Scaling = 1 (no scaling).*/
```
# 4 Transferring Data to and from the EFCOP

The input data samples must be transferred from memory to the EFCOP data input register (FDIR). Similarly, the output data samples must be transferred from the EFCOP data output register (FDOR) to memory, as shown in **Figure 6**.

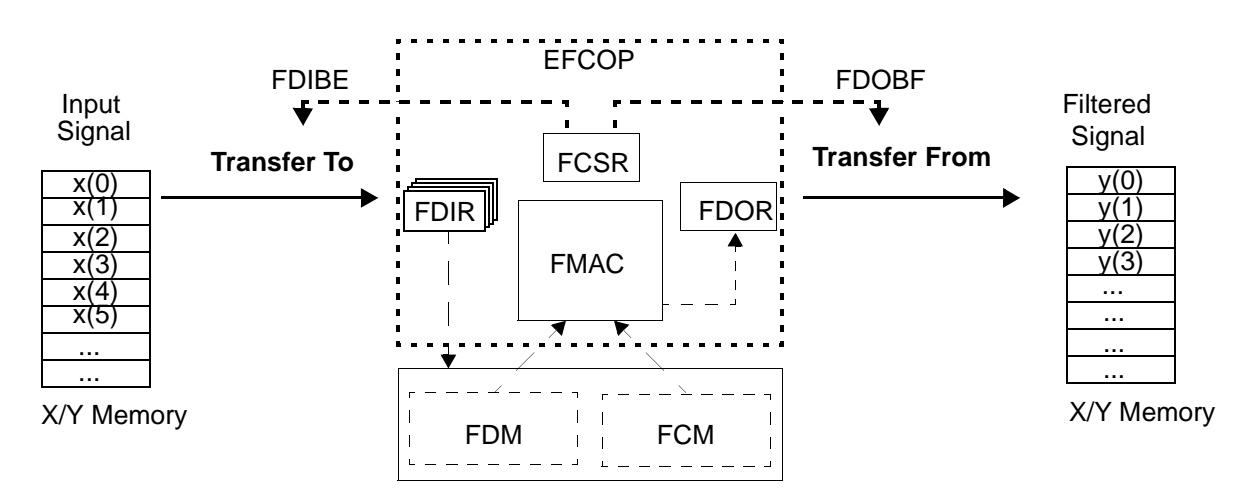

**Figure 6.** Transfer to and from the EFCOP Registers

 $\mathbf 0$ t o

r, I

n

#### **Transferring Data to and from the EFCOP**

These transfers are accomplished using either polling, DMA, or interrupts. All the different transfers rely on two status bits from the FCSR:

- Filter Data Input Buffer Empty (FDIBE) bit
- Filter Data Output Buffer Full (FDOBF) bit

The method for transferring data from memory to the FDIR need not be the same as the one for transferring data from FDOR to memory. Any combination of the methods can be used. For example, transfers to the FDIR can use a DMA channel while transfers from the FDOR can use interrupts.

**Note:** The FDIR register is a 4-word deep FIFO buffer, so one to four words can be written to the FDIR at a time. In this application note, 4-word transfers are used.

#### 4.1 Polling

With the polling method of data transfer, the core polls a status bit in the EFCOP FCSR to determine when it can transfer a data sample to or from the EFCOP. The status bit polled depends on whether data is to be transferred from memory to the FDIR or from the FDOR to memory:

- For transfers from memory to FDIR, the FDIBE bit (which is set when the FDIR is empty) is polled.
- For transfers from FDOR to memory, the FDOBF (which is set when the FDOR contains a valid output data sample) is polled.

Recall that the filter buffer status bits, FDIBE and FDOBF, are directly accessed by FCSR.B.FDIBE and FCSR.B.FDOBF. The following code segment illustrates the use of polling for both writing to the FDIR and reading from the FDOR. This code is contained in a file named  $Transfer\ by\ Polling.c.$ 

#### **Example 1.** Use of Polling for Transferring Data

```
main()
{
            /* Initialize data buffers, input[] and output[] */
            /* Copy filter coefficients to FDM */
            /* Initialize EFCOP -- Select arithmetic modes, operating
                  modes, number of channels, etc. */
            FCSR.B.FEN = 1; /* Enable EFCOP */for (n=0; n<NUMBER OF SAMPES; n++)
            {
             /*** Poll FDIBE until set ***/
             while (FCSR.B.FDIBE == 0){} /* Wait for FDIBE to become 1 */
             FDIR = input[n]; /* Feed data sample to FDIR */
```
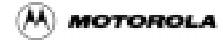

```
/**********************************************/
 /*** EFCOP is now calculating output sample ***/
 /**********************************************/
 /*** Poll FDOBF until set ***/
 while (FCSR.B.FDOBF == 0){} /* Wait for FDOBF to become 1 */
 output[n] = FDOR; /* Get output data sample from EFCOP */
} /* Repeat for next iteration */
\} /* End of main() */
```
Although polling is the simplest method of transferring data to and from the EFCOP, it suffers from the disadvantage that the DSP56300 core waits in a "do-nothing" loop for the status bit to change. The DSP56300 core is therefore unavailable for performing other tasks. Polling is useful for testing the EFCOP configuration and verifying the proper functionality of an application. However, for greater efficiency, other methods of data transfer that involve the DSP56300 core as little as possible are preferred.

### 4.2 Direct Memory Access (DMA)

DMA transfers input data samples from memory to the FDIR or output data samples from the FDOR to memory without requiring intervention from the DSP56300 core. The DSP56307 has six DMA channels, any of which can be used. A DMA transfer using DMA Channel *n* involves the registers shown in **Table 3**. In addition to these general DMA registers, the appropriate DMA offset registers must be used.

| Register ( $n=05$ ) | Name                             | <b>Purpose</b>                                    |
|---------------------|----------------------------------|---------------------------------------------------|
| <b>DCRn</b>         | <b>DMA Control Register</b>      | Sets the DMA modes required.                      |
| <b>DSRn</b>         | DMA Source address Register      | Contains address of source data for DMA transfer. |
| DDRn.               | DMA Destination address Register | Contains address of destination for DMA transfer. |
| <b>DCOn</b>         | <b>DMA Counter Register</b>      | Contains number of items to be transferred.       |

**Table 3.** DMA Registers

For DMA transfers from memory to the FDIR, set up the DMA channel to be triggered by FDIBE; for DMA transfers from FDOR to memory, set up the DMA channel to be triggered by FDOBF. Issue DMA requests via internal peripheral DMA requests MDRQ11 and MDRQ12, respectively, as shown in **Table 4**.

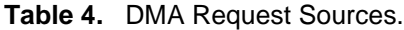

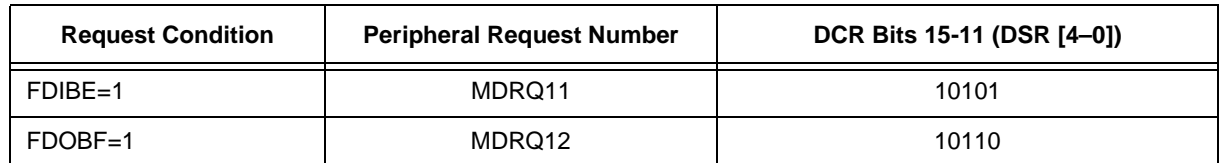

o n d u  $\mathbf 0$ t o

r, I

n

#### **Transferring Data to and from the EFCOP**

The appropriate DMA channel should be set to respond to requests from MDRQ11 or MDRQ12, as required. The EFCOP *always* generates DMA requests when FDIBE or FDOBF are set. However, a DMA transfer occurs only if the appropriate DMA channel is configured to respond to such a request. If DMA transfers are used for both input and output, two DMA channels are required.

The DMA controller cannot be used to access memory locations below 4K (\$1000), since the EFCOP uses this memory area for its coefficient and data buffers (FCM and FDM). This is true even when the EFCOP is not used. Memory below 4K is connected to the EFCOP instead of the on-device DMA controller, so only the EFCOP or the DSP56300 core can assess it.<sup>4</sup>

#### 4.2.1 EFCOP DMA Input

For the application discussed here, four words are written to the FDIR each time. A two-dimensional (2-D) DMA transfer to the EFCOP is also used. This type of transfer moves four words into the FDIR on each DMA request (as shown in **Figure 7**). A 1-D DMA channel could also be used without penalty (se[e \[4\]](#page-28-0)). Using a 2-D DMA transfer, four words are transmitted each time a trigger from the EFCOP is received until the length of the input sequence is reached. The only "trick" is to set the DMA offset register, DORx, to one. The configuration principles behind this 2-D transfer are as follows:

- DMA Control Register (DCR):
	- DMA Transfer Mode  $(DTM)$  = line transfer triggered by request
	- DMA Request Source (DRS) = MDRQ11 (see Table 3-4)
	- DMA Address Mode (DAM)
		- Source, 2-D counter mode B, offset DOR0
		- Destination. No update, no offset7
- DMA Counter Register (DCO):
	- in mode B: DCOL=3, DCOH= ((number of 4-word blocks required)-1)
- DMA Offset Register (DOR0): set to 1.

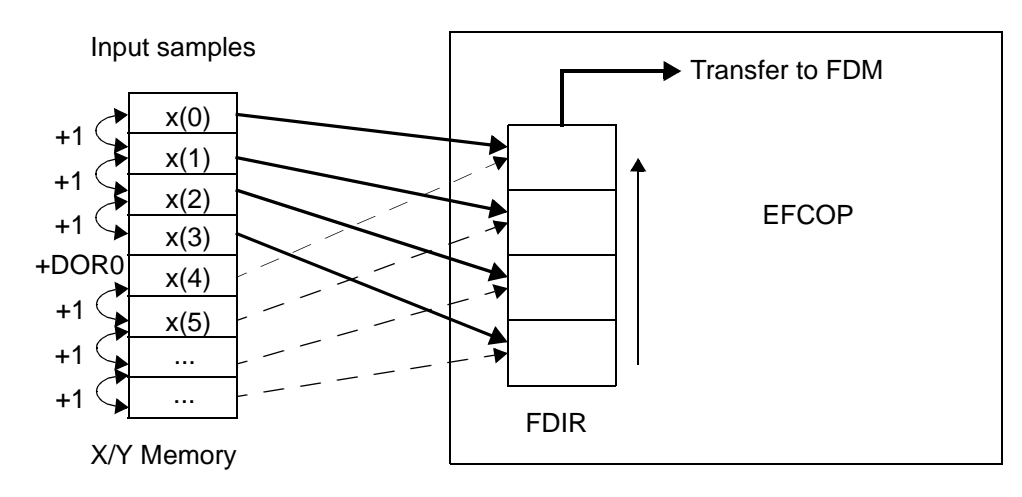

**Figure 7.** Four-Word Deep FDIR Access Using DMA

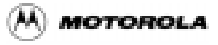

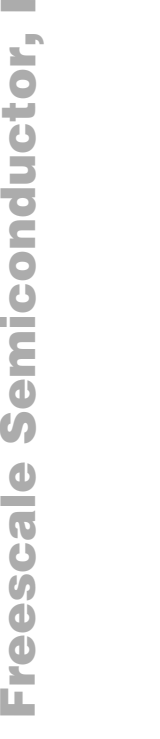

n

.<br>ق

For More Information On This Product, Go to: www.freescale.com

<sup>4.</sup> For details on DMA, refer to [\[4\]](#page-28-0) and [\[5\]](#page-28-0).

#### 4.2.2 EFCOP DMA Output

Since the EFCOP output register, FDOR, is one word deep, a 1-D DMA transfer from the EFCOP is necessary. This type of transfer moves one word from the FDOR on each peripheral request.

**Example 2.** DMA Transfer from Memory to the FDIR

```
/* --------------------------------------------------------------------------------- *
 Set up DMA Channel 0 to transfer input data to EFCOP's FDIR *
 * -------------------------------------------------------------------------------- */
  /* DMA Counter 0: transfer of 25 * 4 items (counter mode B) */
 DCOO = 0 \times 018003; /* Source address = start of input data buffer */
 DSR0 = (int*) input; /* Destination address = EFCOP's FDIR */
  DDR0 = (int*)&FDIR;
  /* DMA Offset Regsiter 0 */
 DOR0 = 1; /* Offset = 1 */
/* DMA Ch0 Control Register */
 DCR0.1 = 0x14AAA4;
          /* DE = 0 (DMA Ch0 disabled for now ) *//* DIE = 0 (No interrupt at end of transfer */
          /* DTM = 010 (Line transfer (2D), Clear DE */
          /* DPR = 10 (Priority = 2) */
           /* DCON = 0 (Continuous mode not needed ) */
          /* DRS = 10101 (DMA Request: MDRQ11: EFCOP FDIBE) */
          /* D3D = 0 (Disable 3D mode) * /* DAM = 100000 (DMA Addressing Mode:
                                   Source = 000 (2D, DOR0 offset)
                                 Dest = 100 (No update) \ast//* DDS = 01 (Destination (FDIR) is in Y memory) */
           /* DSS = 00 (Source (input[]) is in X memory) *
```
#### **Transferring Data to and from the EFCOP**

The configuration principles are as follows:

- DMA Control Register (DCR):
	- DMA Transfer Mode (DTM) = word transfer triggered by request
	- DMA Request Source (DRS) = MDRQ12 (see Table 3-4)
	- DMA Address Mode (DAM)
		- Source 1D counter mode B, offset DOR0
		- Destination Selected by the user.
- DMA Counter Register (DCO):
	- $\sim$  DCO0 = (number of samples-1)

A 1-D DMA transfer from the FDOR register to memory programming example follows.

```
Example 3. DMA Transfer from FDOR to Memory
```

```
/* ------------------------------------------------------------------------------------ *
   * Set up DMA Channel 1 to transfer output data to EFCOP's FDOR *
     * ----------------------------------------------------------------------------------- 
*/
  /* DMA Counter 1: transfer of 81 items (counter mode A) */
 DCO1 = (INPUT LENGTH - FIR LENGTH);/* Note: DCO1 = (No. items) - 1 */
  /* Source address = EFCOP's FDOR */
 DSR1 = (int*)\&FDOR; /* Destination address = start of output data buffer */
 DDR1 = (int*)output; /* Offset = 1 */
  /* DMA Ch1 Control Register */
 DCR1.I = 0x0CB2C1;/* DE = 0 (DMA Ch1 disabled for now) */
           /* DIE = 0 (No interrupt at end of transfer) *//* DTM = 001(Word, Clear DE */
           /* DPR = 10 (Priority = 2) */
           /* DCON = 0(Continuous mode not needed */
           /* DRS = 10110(DMA Request is MDRQ12: EFCOP FDOBF) */
           /* D3D = 0(Disable 3D mode) */
            /* DAM = 101100 (DMA Addressing Mode:
                               Source = 100 (No update)
                              Dest = 101 (Post Inc by 1) */
```
16 Programming the DSP56307/DSP56311 EFCOP in C

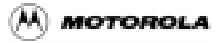

 $/*$  DDS = 00 (Dest (output[]) is in X memory) \*/  $/*$  DSS = 01 (Source (FDOR) is in Y memory) \*/

#### 4.2.3 DMA and DSP56300 Core Interaction

The DSP56300 core sets up the DMA channels. Then the EFCOP processes all of the data samples with no core intervention, freeing the DSP56300 core to perform other tasks. The DSP56300 core uses two different ways to check whether all samples have been processed:

- *Polling*. The DSP56300 core checks the DMA Transfer Done (DTD) bit for the appropriate DMA channel in the DMA Status Register (DSTR). This bit is cleared (by writing a one to it) when the DMA transfer completes.
- *Interrupts*. If the DMA Interrupt Enable (DIE) bit is set (bit 22 of the DCRx register), an interrupt occurs when the DMA transfer completes.

In both cases, the DMA channel that is polled or configured to generate an interrupt at the end of the DMA transfer is normally the channel used to transfer data from the FDOR to memory, since this is the last DMA transfer to take place.

### 4.3 Interrupts

The third method of transferring data to or from the EFCOP is to set the FDIBE or FDOBF bit of the FCSR register to generate interrupts. Unlike the DMA, the FDIBE and FDOBF bits do not generate interrupt requests unless the EFCOP is configured to do so. Interrupt service routines that service the appropriate interrupt request to perform the data transfer must be written and configured.

The interrupt method of data transfer requires DSP56300 core intervention, since the DSP56300 core must stop its current activity to service the interrupt request. However, unlike polling, the use of interrupts does not require the core to wait in a "do-nothing" loop until FDIBE or FDOBF becomes set. The following steps set up the interrupts for EFCOP data transfers:

- 1. Set the interrupt mask bits, (bits 8 and 9) in the Status Register (SR). These bits determine which priorities of interrupt are masked.
- 2. Set the priority levels of the EFCOP (bits 10 and 11 of the Interrupt Priority Register Peripheral (IPRP)). These priority levels should have a sufficiently high priority that they are not masked by the interrupt mask priority setting in bits 8 and 9 of the Status Register. Setting the interrupt priority level is application-dependent since other interrupts may be in use elsewhere in the system.
- 3. Enable interrupt generation bits in the EFCOP status register (FCSR). Setting bit 10 (FDIIE) enables interrupt generation when the FDIR becomes empty; setting bit 11 (FDOIE) enables interrupt generation when the FDOR becomes full.

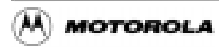

#### **Transferring Data to and from the EFCOP**

**Table 5** and **Table 6** list the priorities corresponding to these settings.

| $11 = SR[8]$ | $IO=SR[9]$ | <b>Exceptions Permitted</b><br><b>Interrupt Priority Level</b> |
|--------------|------------|----------------------------------------------------------------|
|              |            | IPL 0,1,2,3                                                    |
|              |            | <b>IPL 1,2,3</b>                                               |
|              |            | <b>IPL 2,3</b>                                                 |
|              |            | IPL <sub>3</sub>                                               |

**Table 5.** Status Register Interrupt Masks

**Table 6.** EFCOP Interrupt Priority Levels.

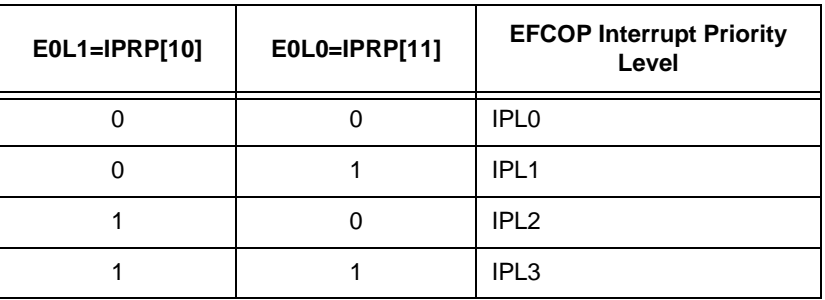

In the vectored interrupt architecture of the DSP56307, up to 128 interrupt sources cause the processor to jump to one of 128 program addresses. These addresses are two words apart, so if the interrupt can be serviced using only two words of machine code, there is no need to jump to a larger interrupt service routine. These interrupts are called *fast* interrupts. In many cases, however, the interrupt requires more than two words of code. In these cases, the two words in the interrupt vector space contain a JMP instruction to the location of the interrupt service routine. These interrupts are called *long* interrupts.

The actual address of a particular interrupt vector consists of the Vector Base Address (VBA), which is stored in the VBA register, plus an offset corresponding to the particular interrupt source. For example, the offset when the EFCOP Data Input Buffer is empty (FDIBE) is \$68, and the offset when the EFCOP Data Output Buffer is full (FDOBF) is \$6A. The addresses are therefore VBA + \$68 and VBA + \$6A, respectively [\[4\]](#page-28-0).**Table 7** shows the interrupt vectors for the EFCOP on the DSP56307.

**Table 7.** EFCOP Interrupt Vectors

| Interrupt<br><b>Address</b> | Interrupt<br><b>Number</b> | <b>Interrupt Vector</b> | <b>Priority</b> | <b>Interrupt Enable</b> | Interrupt<br><b>Conditions</b> |
|-----------------------------|----------------------------|-------------------------|-----------------|-------------------------|--------------------------------|
| $VBA + $68$                 | 52                         | Data input buffer empty | $0 - 2$         | FDIE=FCSR[10]           | $FDIBE=1$                      |
| $VBA + $6A$                 | 53                         | Data output buffer full | $0 - 2$         | FDOIE=FCSR[11]          | $FDOBF=1$                      |

**A MOTOROLA** 

<span id="page-18-0"></span>In TASKING C, a function is declared as an interrupt service routine using the special type qualifiers \_long\_interrupt and \_fast\_interrupt. If a function declared as a fast interrupt cannot be implemented in two words or fewer, the compiler automatically changes the function to a long interrupt service routine. In this application note, interrupts require more than two words of code, so only long interrupts are used.<sup>5</sup> The following code segments illustrate the use of the \_long\_interrupt type qualifier for two interrupt service routines: one triggered by the EFCOP FDIBE condition, the other by the EFCOP FDOBF condition.

**Example 4.** Interrupt for FDIR

```
void long interrupt(52) input isr(void);
      /* Note: Interrupt number is $68 / 2 = $34 = 52 */
      FDIR = *x ptr++; *x /* Load FDIR with next value */x}
```
**Example 5.** Interrupt for FDOR

void \_long\_interrupt(53) output\_isr(void);

```
\{ /* Note: Interrupt number is $6A / 2 = $35 = 53 */
     *y-ptr++ = FDOR;<br>*/* Get value from FDOR */
```
If the interrupt service routines must perform further tasks, such as error calculation for adaptive algorithms, these tasks must be programmed within the routines.

## 5 EFCOP Initialization Mode

The EFCOP has two different filter initialization modes that are controlled by the Filter Processing Initialization Mode (FPRC) bit of the FCSR. These modes "inform" the EFCOP of its processing starting point, as follows (see **Table 8**):

- *Initialized data mode*. The EFCOP starts processing once the FDM buffer is full.
- *Non-Initialized data mode*. The EFCOP starts processing as soon as the FDIR receives the first sample.

| <b>FPRC</b>                     | <b>EFCOP Operation</b>                                                                                                    |
|---------------------------------|----------------------------------------------------------------------------------------------------|
| $FPRC=0$<br>Initialization mode | The EFCOP starts processing once the FDM is full. For an N tap filter, the first output is<br>generated after the Nth input is loaded into the FDIR.                                                                                                    |
| $FPRC=1$<br>No Initialization   | The EFCOP starts processing as soon as the first input sample is loaded into the FDIR.<br>The values already in FDM are used to calculate FDOR, so be careful to ensure that the<br>FDM has been initialized manually before loading the first input data into the FDIR. |

**Table 8.** EFCOP Initialization Modes

}

<sup>5.</sup> The use of the fast interrupt and long interrupt type qualifiers is described in [\[7\]](#page-28-0).

#### **Application Examples**

**Figure 8** shows the EFCOP data memory in initialized data mode. Although the FDM contains previous memory values, the initialization mode fills the memory by the amount specified in the counter register, FCNT, before the EFCOP starts calculating the first output sample. That is, the first *FCNT-1* samples are input before any filtering calculation is performed.

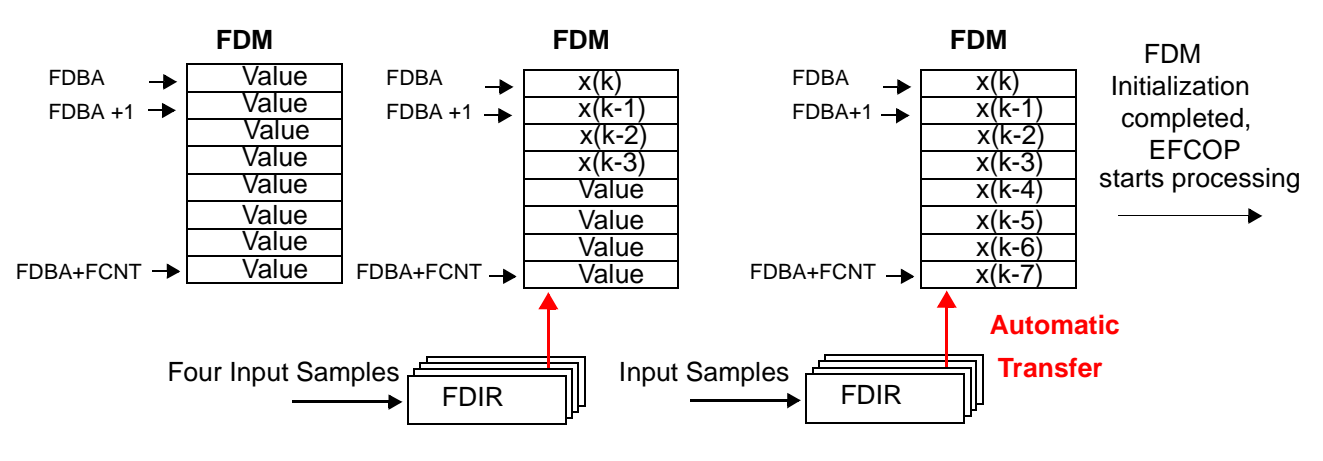

**Figure 8.** EFCOP Data Memory in Initialized Data Mode

**Figure 9** shows the EFCOP Data memory in non-initialized data mode: as soon as the first data samples are written into FDIR, the EFCOP starts processing. If this mode is used, it is often worth initializing the initial data samples (i.e. "value") in FDM to zero.

FDBA+1

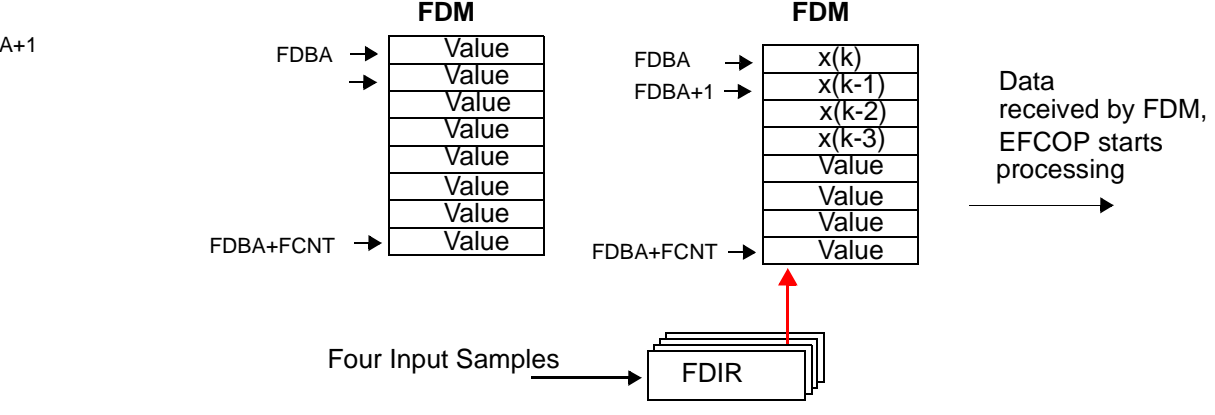

**Figure 9.** EFCOP Data Memory in Non-initialized Data Mode

# 6 Application Examples

Three application examples illustrating the use of the EFCOP are presented in this section, along with the C source code for each application:

- A Finite Impulse Response (FIR) filter
- An Adaptive FIR filter using the Least Mean Square (LMS) algorithm
- The Residu function from the Enhanced Full Rate (EFR) vocoder (an FIR filtering process)

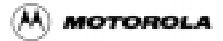

Fr  $\boldsymbol{\Phi}$  $\bf \Phi$  $\boldsymbol{\eta}$  $\mathbf 0$ 

ale

 $\boldsymbol{g}$  $\bf \Phi$ 

mic

o n d u  $\mathbf 0$ t o

r, I

n

### <span id="page-20-0"></span>6.1 Software Installation and Concepts

Create a directory for the software (for example, DSP56307), unzip the EFCOP\_examples.zip file, and extract the software into the DSP56307 directory. This operation creates three directories called efcop\_fir, efcop\_firlms, and efcop\_residu. Within each directory, two subdirectories are created: out and tvecs, as represented in **Figure 10**.

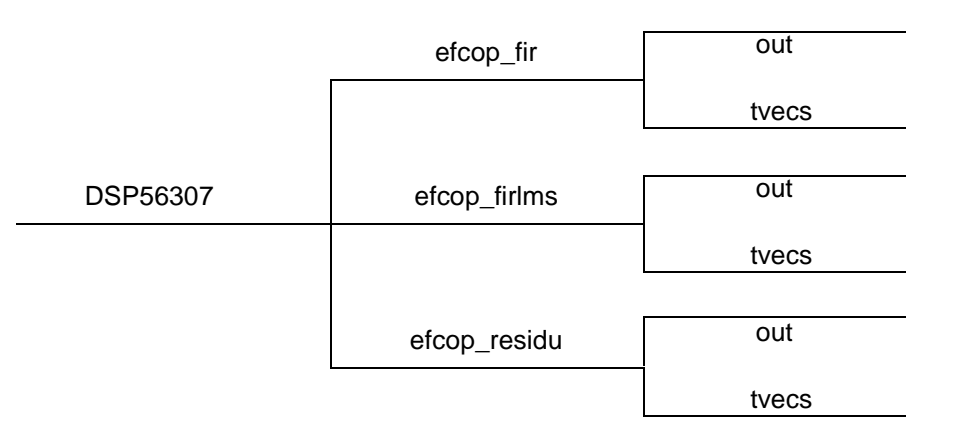

**Figure 10.** Directory Structure for the Filtering Examples

Each directory contains the C source file(s) and the files required for program configuration, Efcopdma.cpu, Efcopdma.dsc, and Efcopdma.mem. After creating a project for each application, perform the following operations:

- 1. Include the C file(s) in the project, as appropriate.
- 2. Set the DSP56307 EVM as the target DSP (within the EDE pull-down menu, **Linker/Locator Options/Target Hardware**).
- 3. Within the same menu, click on **Use Project Specific Locator Control File** and type Efcopdma into the window.

The application is now ready to compile,<sup>6</sup> and if the compilation is successful, the CrossView Pro [8] high-level debugger can be launched to run the code on the DSP56307 EVM. The application reads input samples from existing data files in the tvecs directory and stores the filtered results in output files in the out directory. These output files can then be compared to reference output files in tvecs to verify the application results. However, this process is specific to each application and is therefore further explained in the relevant sections that follow.

### 6.2 FIR Filter

In an FIR filter implementation using the EFCOP, to minimize DSP56300 core intervention, the DMA controller feeds the input data samples to the EFCOP and retrieves output data samples from the EFCOP. The DSP56300 core is used only to set the EFCOP and the DMA modes and then to activate them.<sup>7</sup> The

<sup>6.</sup> The C Code for this example (fir.c) is listed in [Appendix A](#page-29-0).

<sup>7.</sup> See **Section 4**, *[Transferring Data to and from the EFCOP](#page-10-0)*, on page 11 for details on the DMA approach.

#### <span id="page-21-0"></span>**Application Examples**

key steps involved in performing an FIR filtering task are described in the following subsections, and a 100 sample signal with a 20 tap FIR filter is used in the example code. The State Initialization mode is enabled. $8$ 

#### 6.2.1 Theory

**Figure 11** shows the generic structure of an FIR filter. The output sample at time index *k* is calculated as a weighted average of the *N* most recent input samples,  $x(k)$  ...  $x(k-N+1)$ . This is expressed mathematically as:

$$
y(k) = \sum_{i=0}^{N-1} w_i x(k-i)
$$
 (1)

where *N* is the number of filter coefficients,  $x(k-i)$  is the input sample at time index  $k-i$ ,  $y(k)$  is the output sample at time index *k*, and  $w_0$ ..  $w_{N-1}$  are the *N* coefficients of the filter.

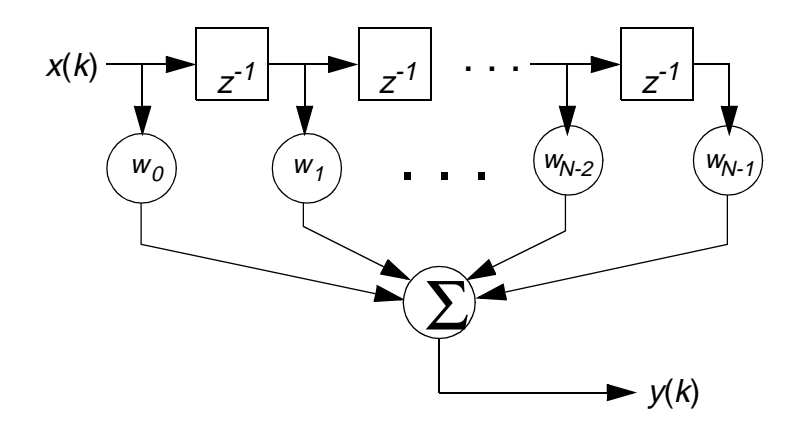

**Figure 11.** FIR Filter Structure

#### 6.2.2 Implementation

The implementation of an FIR filter on the EFCOP using DMA for both input to the EFCOP and output from the EFCOP involves the steps shown in **[Figure 12](#page-22-0)**. Since the implementation example uses the Initialization mode, the EFCOP starts filtering after the FDM buffer is filled with the first *N* data samples.

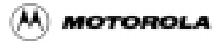

<sup>8.</sup> See **Section 5**, *[EFCOP Initialization Mode](#page-18-0)*, on page 19 for details on state initialization.

**Application Examples**

<span id="page-22-0"></span>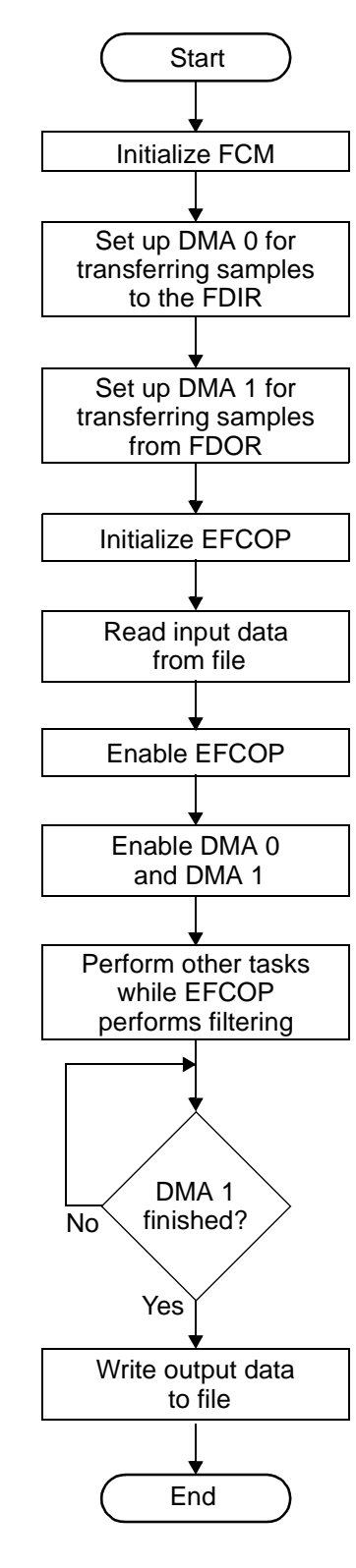

**Figure 12.** Processing Step Performed by Fir.c to Implement an FIR Filter

(M) MOTOROLA

Programming the DSP56307/DSP56311 EFCOP in C<br>23

#### <span id="page-23-0"></span>**Application Examples**

After writing the filter coefficients to FCM, setting up DMA channels 0 and 1 for data transfer to/from the EFCOP, and initializing the EFCOP itself, the program reads the input data from the tvecs\input.txt file, and then enables the EFCOP and the DMA channels to start the data transfers. (The EFCOP automatically starts an FIR filtering calculation when data is written to the FDIR.) The DSP56300 core then waits for DMA channel 1 to read the last sample from the FDOR. (DMA channel 1 is configured to produce an interrupt on completion of its transfer of all samples.) During this waiting period, the DSP56300 core is free to perform other tasks in parallel with the EFCOP. Finally, the output data samples are written to the out\output.txt file. This file should be identical to the reference file, tvecs\output.txt.

#### 6.3 Adaptive FIR filter

The adaptive FIR filter example presented in this section represents a 200 sample input signal filtered by a 20 tap filter.<sup>9</sup>

#### 6.3.1 Theory

**Figure 13** shows the generic structure of an adaptive FIR filter. The filter coefficients are time-varying and are updated by an adaptation algorithm that modifies the coefficients so that the output signal of the FIR filter,  $y(k)$ , is as close as possible to some desired signal,  $d(k)$ . Many different adaptation algorithms exist. In this example, the well-known Least Mean Squares (LMS) algorithm is used. The filter coefficients of [Eq. \(1\)](#page-21-0) are modified at each time iteration according to the following update equation:

$$
\mathbf{w}(k+1) = \mathbf{w}(k) + 2\mu \mathbf{e}(k)\mathbf{x}(k) \tag{2}
$$

where:

- $w(k)$  is an *N x 1* vector containing the filter coefficients at time *k* (assuming an *N*-tap filter).
- $\mathbf{x}(k)$  is an *N x 1* vector containing the *N* most recent input samples.
- $e(k)$  is the difference, at time k, between the desired signal,  $d(k)$ , and the actual output of the filter, *y*(*k*).
- $\bullet$   $\mu$  is a convergence factor that controls the speed of adaptation. ( $\mu$  has a maximum limit beyond which the algorithm becomes unstable. This limit depends essentially on the power of the input signal,  $x(k)$ , and careful choice of  $\mu$  is therefore necessary.)

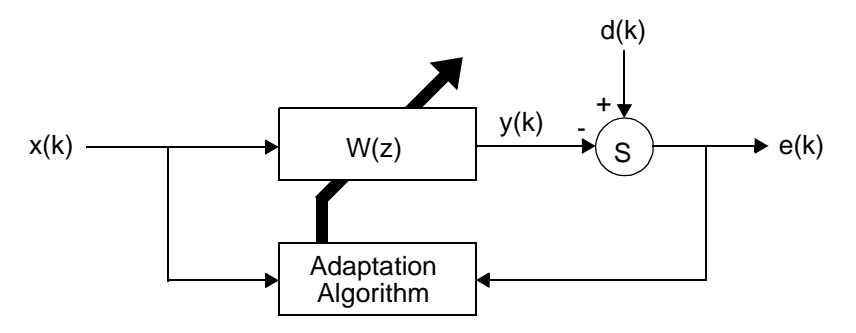

**Figure 13.** Adaptive FIR Filter

9. The C Code for this example (firlms.c) is listed in [Appendix B](#page-36-0).

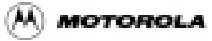

#### 6.3.2 Implementation

The implementation of an LMS adaptive FIR filter on the EFCOP requires the steps shown in **[Figure 14](#page-25-0)**, summarized as:

- *Filtering of*  $x(k)$  *to produce*  $y(k)$ *.* This is identical to the fixed FIR filtering operation described in **Section 6.2**, *FIR Filter*[, on page 21.](#page-20-0) The filtering is triggered by writing an input data sample to the FDIR.
- *Updating the filter coefficients*. This is triggered by writing the value  $K_e = 2\mu e(k)$  to the EFCOP FKIR. The EFCOP must be in Adaptive FIR mode for adaptation to be triggered automatically. The EFCOP then uses this value to update the filter coefficients according to [Eq. \(2\)](#page-23-0).

After the EFCOP completes the filtering operation, the DSP56300 core must calculate *2*µ*e*(*k*) (which is  $2\mu(d(k) - y(k))$  and then input this to FKIR to trigger the adaptation phase. Therefore, the DSP56300 core cannot be completely free in this instance. The most efficient approach to this problem is to use the DMA controller to feed input values to the EFCOP via the FDIR and to configure the EFCOP to trigger an interrupt after calculating  $y(k)$ . On receipt of the interrupt request, the DSP56300 core then calculates  $K_{\alpha}$ , and feeds it to the FKIR, thereby triggering the weight update phase. Once the coefficient update phase completes, the EFCOP starts the next filtering phase—that is, it waits for data to be input to the FDIR unless there is already data in FDIR, and then it starts the next filtering operation to calculate  $y(k+1)$ .

Note: The EFCOP can also be manually forced to update the filter coefficients when not in adaptive filtering mode. This is achieved by setting the FUPD bit in the EFCOP FCSR. Manual updating is useful in situations where adaptation of the coefficients is not required after every filtering operation but is only required occasionally.

The input files containing the input signal and the desired signal are  $t\nvecs\x$ .txt and  $t\nvecs\ddot{o}.txt$ , respectively. Three output files are written into the out directory:

- $out\$  . txt contains the output signal.
- out \e.txt contains the error signal.
- out \w.txt contains the updated coefficients.

These files should be identical to the reference files, tvecs  $\vee$ , txt, tvecs  $\vee$  e.txt, and tvecs  $\vee$  .txt, respectively.

<span id="page-25-0"></span>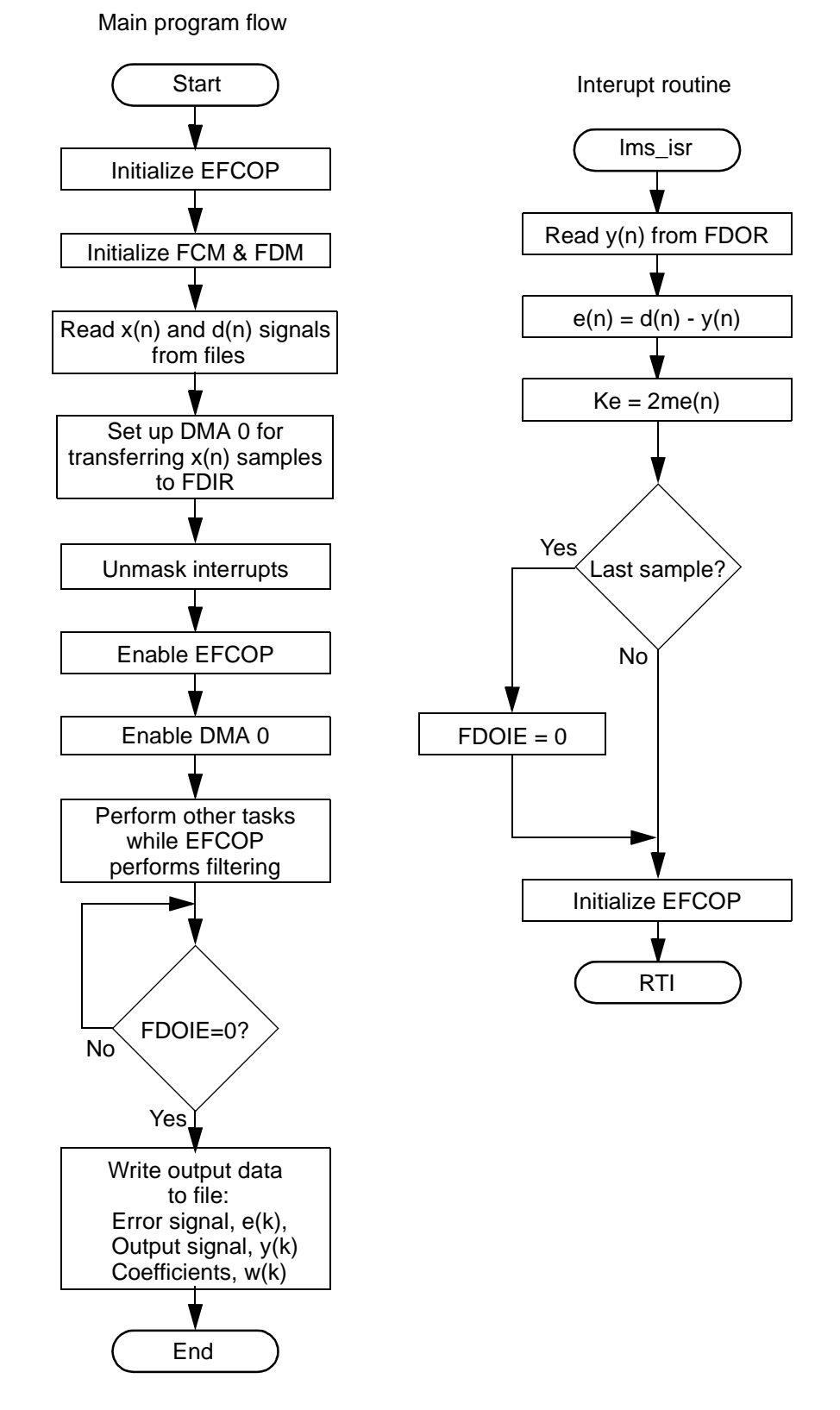

**Figure 14.** Processing Steps by firlms.c to Implement an Adaptive FIR Filter

26 Programming the DSP56307/DSP56311 EFCOP in C

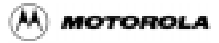

### 6.4 Residu Function from the GSM EFR/AMR Vocoders

To illustrate the use of the EFCOP in a vocoder environment, this section describes the implementation of the Residu() function from the GSM EFR and AMR transcoders.10 Residu() is an FIR filtering routine as described in [Eq. \(1\)](#page-21-0) that filters *L* 16-bit data samples (*L* is typically equal to 40) through a FIR filter with *N* 16-bit coefficients (*N* is typically equal to 11). For each value of *k*,  $(0 \le k \le L)$ , the intermediate outputs have 32-bit precision. Once all *N* coefficients and the corresponding data samples are multiplied and accumulated, the 32-bit result is rounded to 16 bits to form *y*(*k*).

GSM vocoders such as EFR and AMR use 16-bit fixed point arithmetic, and the output data must be in bit-exact agreement with pre-defined test sequences. Therefore, in this example, the EFCOP is configured to conform to these requirements while processing the data.

#### 6.4.1 Implementation

The Residu function that is performed on the EFCOP can also be performed on the DSP56300 core by defining the DSP\_CORE symbol within run\_resu.c. The input data in the tvecs\resu\_24.inp file is an ETSI test vector and is stored into an array, *input[]*. Both the DSP56300 core and the EFCOP use this input array. After the data is filtered, the filtered signals are stored in the array's *core\_output[]* and *efcop\_output[]*, respectively. These results are in turn written to the out \core\_24.cod and out\efcop\_24.cod files. **[Figure 15](#page-27-0)** shows the implementation flow.

Because of the 16-bit data requirements, this application must be compiled in 16-bit arithmetic mode. However, you can still access all the memory range (using the 24-bit addressing) using the compiler option: *EDE/C Compiler Options/Project Options/Code Generation/16 bit arithmetic, 24 bit address*. This requirement modifies the way the DMA initialization is made. Effectively, from the two previous examples, some registers are directly accessed using a union:

DCR0.I =  $0x94AA04$ ; /\* DMA Ch0 Control Register \*/.

This assignment is "out of range" since the constant is a 24-bit value, so this value is truncated and compiled into the following:

movep #\$AA04,x:<<\$FFFFEC

The most significant byte is lost. Note that x:<<\$FFFFEC is the memory-mapped address of the DCR0 register. Losing the two most significant digits is equivalent in this case to wrongly setting the counter register for DMA channel 0. There are several solutions to get round this issue. The simplest is to "force" this assignment by replacing what the compiler sees as a register use of DCR0 into an assembly instruction as:

```
_asm("movep#$94AA04,x:<<$FFFFEC).
```
As a result, the DSP data registers are avoided, and the full 24-bit value is therefore transferred to DCR0. Alternatively, casting in C can be used to force the compiler to treat the value written to DCR0 as a pointer (24-bit) rather than as a 16-bit integer:

\*((int\*  $_X$  \*)0xFFFFEC) = (int\*)0x94AA04; /\* C language version \*/

<sup>10.</sup>The C Code for this example (run\_resu.c) is listed i[n Appendix C](#page-44-0).

#### <span id="page-27-0"></span>**Application Examples**

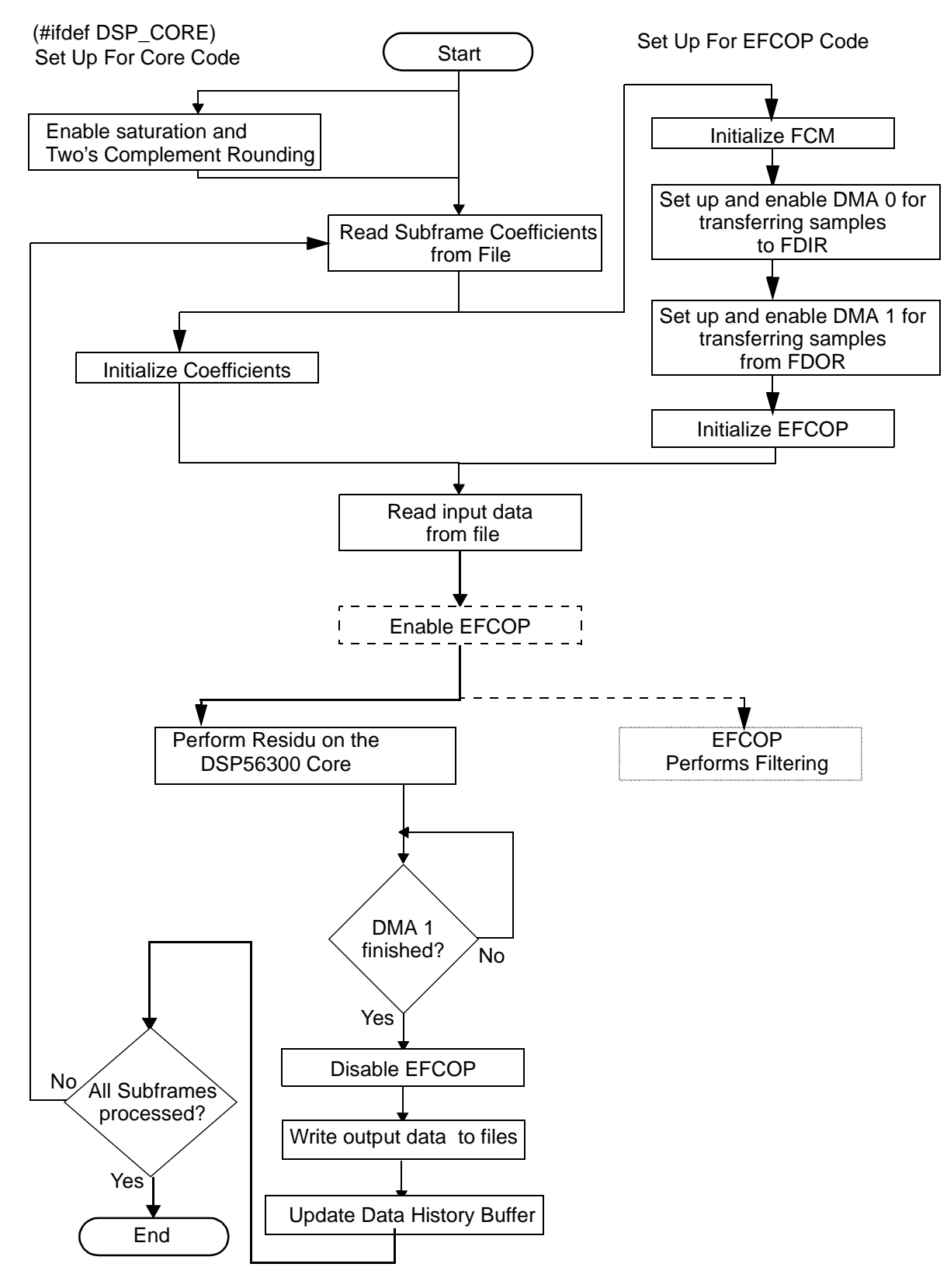

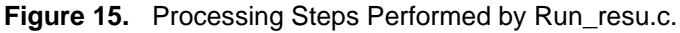

28 Programming the DSP56307/DSP56311 EFCOP in C

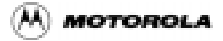

<span id="page-28-0"></span>Finally, to maintain bit-exactness with the ETSI standards, saturation and two's complement rounding must be set. For the EFCOP, this is achieved by setting the Filter Rounding mode and the Filter Saturation mode. For the DSP56300 core, this is achieved using the following instructions:

\_asm("bset #20,SR");/\* Saturation Enabled \_asm("bset #21,SR");/\* Two's complement rounding \*/

After running the code, the results are verified by comparing the EFCOP result file, out \effered 24.cod, to the reference output file,  $t$  vecs \resu $24$ .cod. Similarly, the DSP56300 core results are verified by comparing the EFCOP result file, out \core  $24$ .cod, to the same reference output file, tvecs\resu\_24.cod.

# 7 DSP56311 EFCOP and DSP56307 EFCOP Compared

The DSP56311 EFCOP has a data memory bank and a coefficient memory bank of 10K words each. As in the DSP56307, these banks are shared with the lowest 10K locations. The DSP56311 EFCOP registers are identically memory mapped to the DSP56307 memory locations. The DSP56311 is a 150 MHz part offering a potential performance of up to 300 MIPS with the DSP56300 core running concurrently with the EFCOP. For details, see the EFCOP chapter in the *DSP56311 User's Manual*.

The TASKING interface to the DSP56311's EFCOP is the same as for the DSP56307. Contact TASKING [6] for details.

## 8 References

- [1] *DSP56307 User's Manual: 24-Bit Digital Signal Processor*, Motorola Inc.
- [2] *DSP56311 User's Manual: 24-Bit Digital Signal Processor*, Motorola Inc.
- [3] *DSP56307: 24-Bit Digital Signal Processor Technical Data*, Motorola Inc.
- [4] *DSP56300 Family Manual*, Motorola Inc.
- [5] APR23/D, *Using the DSP56300 DMA Controller*. Motorola Application Note, Eliezer Sand, 1997.
- [6] http://www.tasking.com
- [7] *TASKING C Compiler User's Manual*.
- [8] *TASKING CrossView Pro Debugger Manual*.

u  $\mathbf 0$ t o

r, I

n

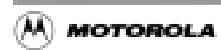

<span id="page-29-0"></span>**Code Listing for FIR Filtering Example**

# Appendix A Code Listing for FIR Filtering Example

```
/*********************************************************************
```

```
 *
  * FILENAME: fir.c
 *
  * DESCRIPTION: FIR filtering using DSP56307 EFCOP.
 *
  * PROJECT: fir.pjt
 * 
  * COPYRIGHT: MOTOROLA 1999.
 *
  * NOTES: 1) DMA is used for sending data to and retrieving
  * data from the EFCOP.
 *
  *********************************************************************/
#include <reg56307.h>
#include <stdio.h>
#include <stdlib.h>
/* -----------------------*
  * Define constants *
  * -----------------------*/
#define FIR_LENGTH 20 /* Length of FIR filter */
#define INPUT_LENGTH 100 /* Length of input data sequence */
/* -----------------------*
 * Declare data buffers *
 * -----------------------*/
/* EFCOP coefficient and input data history buffers
    (Located in bottom 4K, as specified in "efcopdma.dsc") */
_fract _Y _circ FCM_buffer[FIR_LENGTH];
_fract _X _circ FDM_buffer[FIR_LENGTH];
/* Input and output data buffers
    (Located above 4K, as specified in "efcopdma.dsc") */
_fract _X input[INPUT_LENGTH];
```
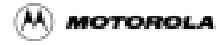

**Code Listing for FIR Filtering Example**

```
_fract _X output[INPUT_LENGTH - FIR_LENGTH + 1];
void main()
{
  FILE *fp_in, *fp_out;
  unsigned int i;
   /* ---------------------------------- *
            Initialize EFCOP * * ---------------------------------- */
 FCSR.B.FEN = 0; /* Disable EFCOP for initialization */
  /* Filter Count Register */
  FCNT = FIR_LENGTH-1; 
  /* EFCOP ALU Control Register */
 FACT. I = 0x000000i/* FISL = 0 (Scaling -- IIR Mode only) */
                     /* FSA = 0 (24-bit Arithmetic Mode) */ /* FSM = 0 (No Saturation on Overflow) */
                      /* FRM = 0 (Use Convergent Rounding) */
                     /* FSCL = 0 (No scaling of output data) */
   /* EFCOP Decimation/Channel Count Register */
 FDCH.I = 0x000000i /* FDCM = 0 (No Decimation) */
                     /* FCHL = 0 (No. channels = 1) */
  /* EFCOP Data Buffer Base Address */
 FDBA = FDM_buffer; /* FDBA = \& FDM_buffer[0] */
   /* EFCOP Coefficient Buffer Base Address */
 FCBA = FCM buffer; /* FCBA = &FCM buffer[0] */
   /* EFCOP Control Status Register */
 FCSR.I = 0x000000i /* FDOIE = 0 (No Filter Data Out Interrupt) */
             /* FDIIE = 0 (No Filter Data Input Interrupt) */
```

```
r\bf \Phi\bf \Phi\boldsymbol{\theta}\mathbf 0ale
\boldsymbol{g}\bf \Phimic
 o
 n
d
 u
 \mathbf 0t
 o
r, I
 n
 .<br>ق
```
F

#### **Code Listing for FIR Filtering Example**

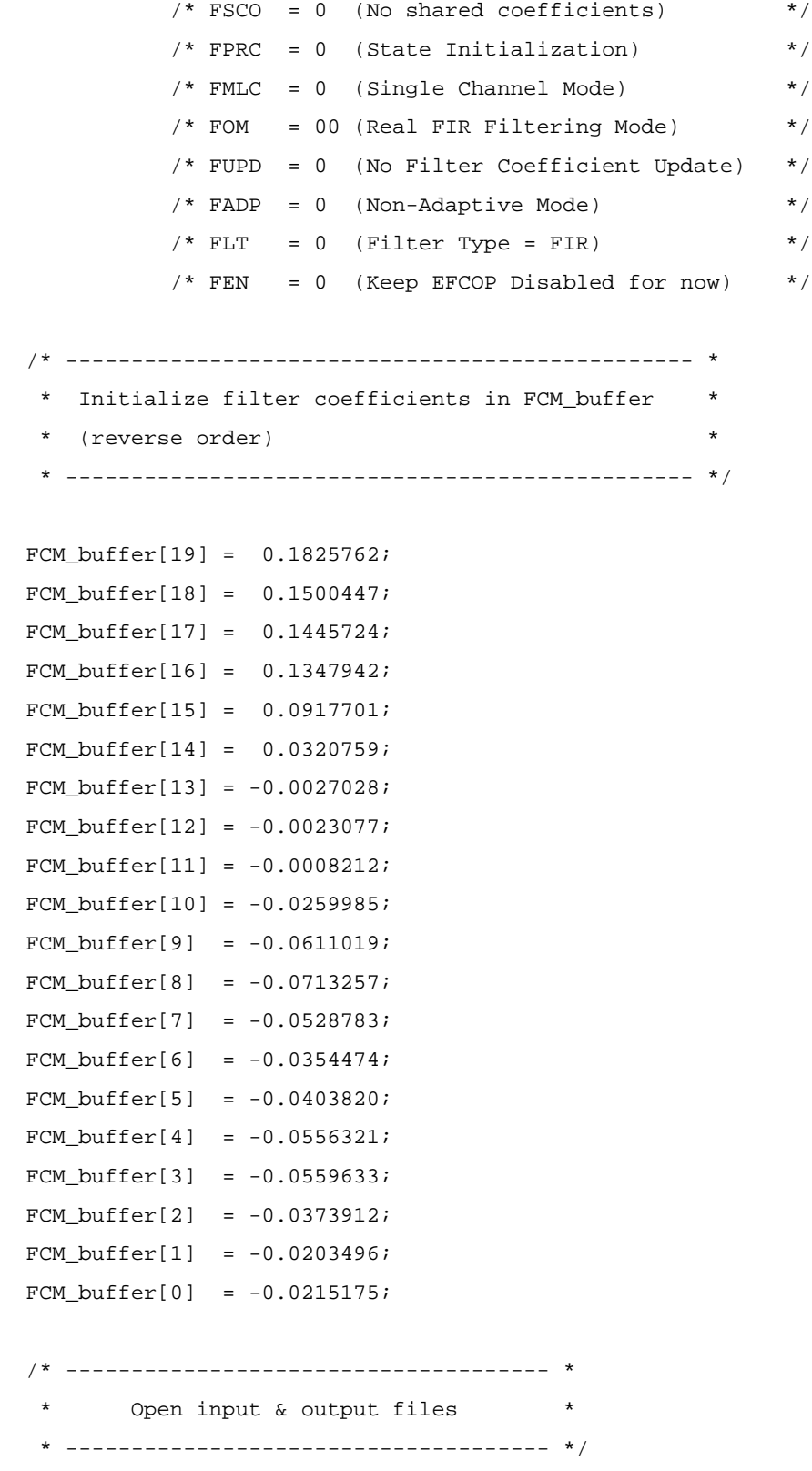

o n d u  $\mathbf 0$ t o

r, I

n

.<br>ق

32 Programming the DSP56307/DSP56311 EFCOP in C

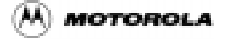

```
 /* Open input file */
if ((fp_in = fopen("tvecs\in.txt", "r")) == NULL) {
  printf ("Error -- Can't open \"tvecs\\input.txt\"\n");
  exit(1); }
 /* Open output file */
if ((fp\_out = fopen("out\out)\out.txt", "w")) == NULL) {
  printf ("Error -- Can't open \"out\\output.txt\n\"");
  exit(1); }
 /* ------------------------------------- *
       Read data from input file * * ------------------------------------- */
 for (i=0; i<INPUT_LENGTH; i++) 
 {
   if (fscanf(fp_in, "%x", &input[i]) != 1)
   {
     printf ("Error reading input data\n");
    exit(1); }
 }
 /* ------------------------------------------------------------ *
  * Set up DMA Channel 0 to transfer input data to EFCOP's FDIR *
  * ------------------------------------------------------------ */
 /* DMA Counter 0: transfer of 25 * 4 items (counter mode B) */
DCOO = 0 \times 018003; /* Source address = start of input data buffer */
DSR0 = (int*)input; /* Destination address = EFCOP's FDIR */
```
ale

 $\boldsymbol{g}$  $\bf \Phi$ 

mic

o n d u  $\mathbf 0$ t o

r, I

n

#### **Code Listing for FIR Filtering Example**

```
 DDR0 = (int*)&FDIR;
 /* DMA Offset Regsiter 0 */
DOR0 = 1; /* Offset = 1 */
 /* DMA Ch0 Control Register */
DCRO.I = 0x14AAO4;/* DE = 0 (DMA Ch0 disabled for now ) */* DIE = 0 (No interrupt at end of transfer */
          /* DTM = 010 (Line transfer (2D), Clear DE */
          /* DPR = 10 (Priority = 2) */
           /* DCON = 0 (Continuous mode not needed */
          /* DRS = 10101 (DMA Request is MDRQ11: EFCOP FDIBE) *//* D3D = 0 (Disable 3D mode) */
           /* DAM = 100000 (DMA Addressing Mode:
                            Source = 000 (2D, DOR0 offset)
                           Dest = 100 (No update) \rightarrow / */
          /* DDS = 01 (Destination (FDIR) is in Y memory) *//* DSS = 00 (Source (input[]) is in X memory) */ /* ------------------------------------------------------------- *
  Set up DMA Channel 1 to transfer output data to EFCOP's FDOR * * ------------------------------------------------------------- */
 /* DMA Counter 0: transfer of 81 items (counter mode A) */
DCO1 = (INPUT LENGTH - FIR LENGTH);/* Note: DCO = (No. items) - 1 */
 /* Source address = EFCOP's FDOR */
 DSR1 = (int*)&FDOR;
 /* Destination address = start of output data buffer */
DDR1 = (int*)output; /* Offset = 1 */
 /* DMA Ch1 Control Register */
DCR1.I = 0x0CB2C1;/* DE = 0 (DMA Ch1 disabled for now) *//* DIE = 0 (No interrupt at end of transfer */* DTM = 001 (Word, Clear DE */
```
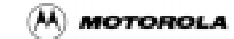

F $\mathbf \Phi$  $\bf \Phi$  $\boldsymbol{\eta}$  $\mathbf 0$ 

ale

 $\boldsymbol{g}$  $\bf \Phi$ 

mic

o n d u  $\mathbf 0$ t o

r, I

n

```
/* DPR = 10 (Priority = 2) */
            /* DCON = 0 (Continuous mode not needed */
           /* DRS = 10110 (DMA Request is MDRQ12: EFCOP FDOBF) */
           /* D3D = 0 (Disable 3D mode) */
            /* DAM = 101100 (DMA Addressing Mode:
                             Source = 100 (No update)
                            Dest = 101 (Post Inc by 1) *//* DDS = 00 (Dest (output[]) is in X memory) */* DSS = 01 (Source (FDOR) is in Y memory) */* -------------------------------------------------------- *
       Enable EFCOP and DMA channels.
       (DMA Ch1 first, to allow at least 2 cycles to
        occur before checking DTD1 bit.)
   * -------------------------------------------------------- */
 DCR1.B.DE = 0x1i/* Enable DMA Channel 1 */
 DCR0.B.DE = 0x1i/* Enable DMA Channel 0 */FCSR.B.FEN = 0x1i/* Enable EFCOP */
  /* -------------------------------------------------- *
     Core can now perform other processing tasks
   * -------------------------------------------------- */
  /* Other processing tasks are performed here */
  /* -------------------------------------------------- *
      Wait for output DMA transfer to finish
   * -------------------------------------------------- */
 while ( DSTR.B.DTDI == 0x0 )
  {} /* Wait here until output DMA (Ch1) finishes */ 
  /* ------------------------------------------------------------- *
    Check FCONT for contention between EFCOP and Core.
\star \star * N.B. If it is known that the core's activities cannot cause *
   * contention between the EFCOP and the core, the above *
  * checking of FCONT can be omitted. ** **
     * ------------------------------------------------------------- */
```
#### **Code Listing for FIR Filtering Example**

```
if (FCSR.B.FCONT != 0)
   {
     printf("%s%s%s",
             "\nFCONT = 1\n",
              "(Contention between EFCOP and Core occurred).\n",
              "No output written to file.\n");
   }
   else
   {
     /* Write output data to file */
    for (i=0; i < (INPUT\_LENGTH - FIR\_LENGTH + 1); i++) {
       fprintf(fp_out, "%06X\n", output[i]);
     }
     printf("\nFIR filtering complete\n");
  }
  fclose(fp_in);
  fclose(fp_out);
```

```
} /* END OF PROGRAM */
```
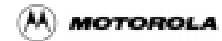

/\*\*\*\*\*\*\*\*\*\*\*\*\*\*\*\*\*\*\*\*\*\*\*\*\*\*\*\*\*\*\*\*\*\*\*\*\*\*\*\*\*\*\*\*\*\*\*\*\*\*\*\*\*\*\*\*\*\*\*\*\*\*\*\*\*\*\*\*\*

# <span id="page-36-0"></span>Appendix B Code Listing for FIR LMS Example

```
 *
  * FILENAME: firlms.c
 *
  * DESCRIPTION: FIR LMS adaptive filtering using DSP56307 EFCOP.
 *
  * PROJECT: firlms.pjt
 * 
  * COPYRIGHT: MOTOROLA 1999.
 *
  * NOTES: 1) DMA is used for sending data to the EFCOP;
                    Interrupt service routines are used to retrieve
                    data from th EFCOP, and to calculate the filter
                    weight update constant (FKIR).
 *
    *********************************************************************/
#include <reg56307.h>
#include <stdio.h>
#include <stdlib.h>
/* -----------------------*
  * Define constants *
  * -----------------------*/
#define FIR_LENGTH 20 /* Length of FIR filter */
#define INPUT_LENGTH 200 /* Length of input data sequence */
/* -----------------------*
  * Declare data buffers *
  * -----------------------*/
/* EFCOP coefficient and input data history buffers
    (Located in bottom 4K, as specified in "efcopdma.dsc") */
_fract _Y _circ FCM_buffer[FIR_LENGTH];
_fract _X _circ FDM_buffer[FIR_LENGTH];
/* Other data buffers
    (Located above 4K, as specified in "efcopdma.dsc") */
```
#### **Code Listing for FIR LMS Example**

```
_fract _X x[INPUT_LENGTH];/* Input signal */
_fract _X d[INPUT_LENGTH];/* Desired signal */
_fract _X y[INPUT_LENGTH];/* Filter output signal */
_fract _X e[INPUT_LENGTH];/* Error signal */
fraction{r} X *d ptr=d;/* Pointer to desired signal */
fract X *y ptr=y;/* Pointer to output signal */
_fract _X *e_ptr=e;/* Pointer to error signal */
_fract mu2=0.02; /* FIR-LMS filter convergence factor. */
unsigned int count = INPUT_LENGTH; /* Data sample counter *//* ------------------------------------------- *
 * EFCOP output interrupt service routine. *
 * ------------------------------------------- */
void _long_interrupt(53) lms_isr(void)
{
 _f fract Ke; /* Local variable for 2ue(n) */
 *y_ptr = FDOR; /* Get EFCOP output */* Calculate e(n) = d(n) - y(n) */
 *e_ptr = (*d_ptr++) - (*y_ptr++);
  count--; /* Decrement data sample counter */
  if (count==0) /* If all input samples have been processed... */
  {
   FCSR.B.FDOIE = 0; /* Disable output interrupts to halt filtering */
  }
  else
  {
    /* Adapt filter weights for next iteration */
   Ke = mu2 * (*eptr++); /* Ke = 2*mu*e * FKIR = Ke; /* Load error constant into EFCOP's FKIR
                            (triggers weight update) */
```
38 Programming the DSP56307/DSP56311 EFCOP in C

(A) MOTOROLA

```
 }
}
void main()
{
  FILE *fp1, *fp2, *fp3;
  unsigned int i;
   /* ---------------------------------- *
    * Initialize EFCOP *
      * ---------------------------------- */
 FCSR.B.FEN = 0; /* Disable EFCOP for initialization */
  /* Filter Count Register */
  FCNT = FIR_LENGTH-1; 
   /* EFCOP Data Buffer Base Address */
 FDBA = FDM_buffer; /* FDBA = \& FDM_buffer[0] * / /* EFCOP Coefficient Buffer Base Address */
 FCBA = FCM buffer; /* FCBA = &FCM buffer[0] */
  FKIR=0x000000; /* Clear Filter Constant Input Register */
  /* EFCOP Decimation/Channel Count Register */
 FDCH.I = 0x000000i/* FDCM = 0 (No Decimation) */
                    /* FCHL = 0 (No. channels = 1) * /* EFCOP ALU Control Register */
 FACT. I = 0 \times 0000000i/* FISL = 0 (Scaling -- IIR Mode only) */
                    /* FSA = 0 (24-bit Arithmetic Mode) *//* FSM = 0 (No Saturation on Overflow) */
                    /* FRM = 0 (Use Convergent Rounding) *//* FSCL = 0 (No scaling of output data) */ /* EFCOP Control Status Register */
```
n

#### **Code Listing for FIR LMS Example**

```
 FCSR.I = 0x000884;
             /* FDOIE = 1 (Enable Filter Data Out Interrupt) */
            /* FDIIE = 0 (No Filter Data Input Interrupt) */ /* FSCO = 0 (No shared coefficients) */
            /* FPRC = 1 (No State Initialization) */* FMLC = 0 (Single Channel Mode) */
            /* FOM = 00 (Real FIR Filtering Mode) * /* FUPD = 0 (No Filter Coefficient Update) */
            /* FADP = 1 (Adaptive Mode) */
            /* FLT = 0 (Filter Type = FIR) */* FEN = 0 (Keep EFCOP Disabled for now) * /* ------------------------------------------------------------ *
   * Initialize of input data memory and filter coefficients *
   * ------------------------------------------------------------ */
  for (i=0; i<FIR_LENGTH; i++)
  {
    FDM_buffer[i]=0;
   FCM buffer[i]=0;
  }
  /* ----------------------------------------------- *
   * Read "reference signal" from file *
   * ----------------------------------------------- */
  /* Open "reference signal" file */
 if ((fp1 = fopen("tvecs\\x.txt", "r")) == NULL) {
   printf ("Error -- Can't open \"tvecs\\x.txt\"\n");
   exit(1); }
  /* Read "reference signal" data */
 for (i=0; i<1NPUT LENGTH; i++)
  {
   if (fscanf(fp1, "8x", 6x[i]) != 1)\left\{\begin{array}{ccc} \end{array}\right\} printf ("Error reading input data\n");
```
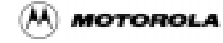

Fr $\bf \Phi$  $\bf \Phi$  $\boldsymbol{\theta}$  $\mathbf 0$ 

ale

 $\boldsymbol{g}$  $\bf \Phi$ 

mic

o n d u  $\mathbf 0$ t o

r, I

n

```
exit(1); }
  }
  fclose(fp1);
  /* ----------------------------------------------- *
    * Read "desired signal" from file *
    * ----------------------------------------------- */
  /* Open "desired signal" file */
 if ((fp1 = fopen("tvecs\\d.txt", "r")) == NULL)
  {
   printf ("Error -- Can't open \"tvecs\\d.txt\"\n");
   exit(1); }
  /* Read "desired signal" data */
  for (i=0; i<INPUT_LENGTH; i++) 
  {
   if (fscanf(fp1, "8x", \&d[i]) != 1)\left\{\begin{array}{ccc} \end{array}\right\} printf ("Error reading input data\n");
     exit(1); }
  }
  fclose(fp1);
  /* ------------------------------------------------------------ *
    * Set up DMA Channel 0 to transfer input data to EFCOP's FDIR *
    * ------------------------------------------------------------ */
  /* DMA Counter 0: transfer of 50 * 4 items (counter mode B) */
 DCOO = 0 \times 031003; /* Source address = start of input data buffer */
 DSR0 = (int*)x; /* Destination address = EFCOP's FDIR */
  DDR0 = (int*)&FDIR;
```
#### **Code Listing for FIR LMS Example**

```
/* DMA Offset Regsiter 0 */
 DOR0 = 1; /* Offset = 1 */
  /* DMA Ch0 Control Register */
 DCRO.L = 0x14AAO4;/* DE = 0 (DMA Ch0 disabled for now) */
           /* DIE = 0 (No interrupt at end of transfer */* DTM = 010 (Line transfer (2D), Clear DE */* DPR = 10 (Priority = 2) */
            /* DCON = 0 (Continuous mode not needed */
           /* DRS = 10101 (DMA Request is MDRQ11: EFCOP FDIBE) *//* D3D = 0 (Disable 3D mode) */
            /* DAM = 100000 (DMA Addressing Mode:
                               Source = 000 (2D, DOR0 offset)
                              Dest = 100 (No update) \rightarrow / */
           /* DDS = 01 (Destination (FDIR) is in Y memory) */
           /* DSS = 00 (Source (input[]) is in X memory) */
/* -------------------------------------------------------- *
        Set up EFCOP data output interrupts
   * -------------------------------------------------------- */
 IPRP.B.E0L = 2i /* Set EFCOP interrupt priority to 2 */
  #pragma asm /* Unmask all interrupt priorities */
    bclr#8,SR
    bclr#9,SR
  #pragma endasm
      /* -------------------------------------------------------- *
        Enable EFCOP and DMA channel 0 (in any order) * * -------------------------------------------------------- */
 FCSR.B.FEN = 0x1i/* Enable EFCOP */
 DCR0.B.DE = 0x1i/* Enable DMA Channel 0 */ /* -------------------------------------------------- *
     Core can now perform other processing tasks
   * -------------------------------------------------- */
```
42 Programming the DSP56307/DSP56311 EFCOP in C

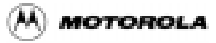

Fr $\bf \Phi$  $\bf \Phi$  $\boldsymbol{\theta}$  $\mathbf 0$ 

ale

 $\boldsymbol{g}$  $\bf \Phi$ 

mic

o n d u  $\mathbf 0$ t o

r, I

n

```
/* Other processing tasks are here */
/* -------------------------------------------------- *
   * Wait for filtering to finish *
   * -------------------------------------------------- */
  while (FCSR.B.FDOIE == 1)
  {} /* Wait here until all samples have been processed
        (when count=0 in lms_isr, FDOIE gets disabled) */
  /* -------------------- *
   * Open output files *
   * -------------------- */
  /* Output signal, y(n) */
 if ((fp1 = fopen("out\\y.txt", "w")) == NULL) {
   printf ("Error -- Can't open \"out\\y.txt\n\"");
   exit(1); }
  /* Error signal, e(n) */
 if ((fp2 = fopen("out\\e.txt", "w")) == NULL) {
   printf ("Error -- Can't open \"out\\e.txt\n\"");
   exit(1); }
  /* Filter weights, w(n) */
 if ((fp3 = fopen("out\\w.txt", "w")) == NULL) {
   printf ("Error -- Can't open \"out\\w.txt\n\"");
   exit(1); }
  /* ------------------------------------------------------------- *
   * Check FCONT for contention between EFCOP and Core. *
\star \star * N.B. If it is known that the core's activities cannot cause *
```
#### **Code Listing for FIR LMS Example**

```
 * contention between the EFCOP and the core, the above *
          checking of FCONT can be omitted.
\star \star * ------------------------------------------------------------- */
  if (FCSR.B.FCONT != 0)
   {
    printf("%s%s%s",
            "\nFCONT = 1\n",
             "(Contention between EFCOP and Core occurred).\n",
             "No output written to file.\n");
  }
  else /* Write output to files */
  {
    /* Write output signal y(n) to file */
    for (i=0; i<INPUT_LENGTH; i++)
     {
     fprintf(fp1, "%06X\n", y[i]);
    }
    /* Write error signal e(n) to file */
   for (i=0; i<1NPUT LENGTH; i++)
     {
      fprintf(fp2, "%06X\n", e[i]);
    }
    /* Write filter weights w(i) to file (reversed) */
    for (i=0; i<FIR_LENGTH; i++)
     {
      fprintf(fp3, "%06X\n", FCM_buffer[FIR_LENGTH - 1 - i]);
    }
    printf("\nFIR LMS complete\n");
  }
  fclose(fp1);
  fclose(fp2);
  fclose(fp3);
} /* END OF PROGRAM */
```
Fr $\bf \Phi$  $\bf \Phi$  $\boldsymbol{\eta}$  $\mathbf 0$ 

ale

 $\boldsymbol{g}$  $\bf \Phi$ 

mic

o n d u  $\mathbf 0$ t o

r, I

n

/\*\*\*\*\*\*\*\*\*\*\*\*\*\*\*\*\*\*\*\*\*\*\*\*\*\*\*\*\*\*\*\*\*\*\*\*\*\*\*\*\*\*\*\*\*\*\*\*\*\*\*\*\*\*\*\*\*\*\*\*\*\*\*\*\*\*\*\*\*

# <span id="page-44-0"></span>Appendix C Code Listing for Residu Example

```
 *
  * FILENAME: run_resu.c
 *
  * DESCRIPTION: Test harness for running GSM EFR Residu() on both
                 the core and on the EFCOP.
 *
 * PROJECT: residu.pjt
 * 
  * COPYRIGHT: MOTOROLA 1999.
 *
  * NOTES: 1) DMA is used for sending data to and retrieving
                     data from the EFCOP.
                  2) 16/24 mode is used, since calculation of
                     residu on the core needs 16-bit arithmetic.
                     (Still need 24-bit addresses for on-chip
                     peripherals.)
 *
     *********************************************************************/
#include <reg56307.h>
#include <stdio.h>
#include <stdlib.h>
#include "cnst.h"
#include "resu.h" 
#define DSP_CORE
/* -----------------------*
  * Declare data buffers *
 * -----------------------*/
/* EFCOP coefficient and input data history buffers
    (Located in bottom 4K, as specified in "efcopdma.dsc") */
_fract _Y _circ FCM_buffer[M+1];
_fract _X _circ FDM_buffer[M+1];
/* Other data buffers
```
(M) MOTOROLA

Programming the DSP56307/DSP56311 EFCOP in C 45

#### **Code Listing for Residu Example**

```
 (Located above 4K, as specified in "efcopdma.dsc") */
_fract _X coeffs_X[M+1];
_fract _Y coeffs_Y[M+1];
_fract _X input[L_SUBFR+M];
_fract _X core_output[L_SUBFR];
_fract _X efcop_output[L_SUBFR];
/*** Global variables ***/
unsigned int subframe_count=0;
void main()
{
   FILE *fp_in, *fp_efcop_out;
#ifdef DSP_CORE
   FILE *fp_core_out;
#endif
   unsigned int i;
   /*------------------------------------------*
    * Open data files for reading and writing *
    *------------------------------------------*/
  if ((fp_in = fopen("tvecs\\resu_24.inp", "rb")) == NULL) {
    printf ("Error -- Can't open input tvec \"tvecs\\resu_24.inp\"");
    printf ("\nProgram Aborted.\n");
    exit(1); }
#ifdef DSP_CORE
  if ((fp\_core\_out = fopen("out\\core\_24.cod", "wb")) == NULL)\{printf ("Error -- Can't open core output file \"out\\core_24.cod\"");
    printf ("\nProgram Aborted.\n");
    exit(1); }
#endif
```
r, I

n

.<br>ق

46 Programming the DSP56307/DSP56311 EFCOP in C

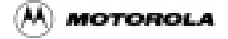

```
if ((fp_efcop_out = fopen("out\\efcop_24.cod", "wb")) == NULL) {
    printf ("Error -- Can't open EFCOP output file \"out\\efcop_24.cod\"");
   printf ("\nProgram Aborted.\n");
   exit(1); }
  #ifdef DSP_CORE
  /* Set core ALU Saturation Mode and Rounding Mode */
    _asm("bset #20,SR");/* Saturation Enabled */
    _asm("bset #21,SR");/* 2's complement rounding */
  #endif
  /*------------------------*
    * Loop for each subframe *
   *------------------------*/
 while (fread(&coeffs_X[0], sizeof(\_fract), M+1, fp_in) == M+1) {
    subframe_count++;
    /* Initialiase Filter Coefficients */
    /*** Copy coeffs[] from X memory to Y memory ***/
   for (i=0; i < M+1; i++) {
      #ifdef DSP_CORE
             coeffs_Y[i] = coeffs_X[i]; /* For core calculation */
      #endif
      FCM\_buffer[i] = coeffs_X[M-i]; /* For EFCOP calculation (reversed) */
    }
      /*--------------------------------------------------------*
      * Set up DMA Channel 0 to feed 50 data samples to EFCOP *
      * (40 samples in subframe + 10 history samples) *
      *--------------------------------------------------------*/
     /* Set up DMA Counter 0 for transfer of 25 * 2 items (counter mode B) */
```
#### **Code Listing for Residu Example**

```
/* DMA Counter 0: transfer of 25 * 4 items (counter mode B) */
     _asm("movep #$018001,x:$FFFFED");
    /* Source address = start of input data buffer */
   DSR0 = (int*)input; /* DMA destination address (EFCOP Data Input Register) */
   DDR0 = (int*)\&FDIR; /* DMA Offset Regsiter 0 */
   DOR0 = 1; /* Offset = 1 */
    /* DMA Ch0 Control Register */
    _asm("movep #$94AA04,x:$FFFFEC"); 
            /* DE = 1 (DMA Ch0 enabled) */
            /* DIE = 0 (No interrupt at end of transfer */
            /* DTM = 010 (Line transfer (2D), Clear DE */
            /* DPR = 10 (Priority = 2) */ /* DCON = 0 (Continuous mode not needed */
             /* DRS = 10101 (DMA Request is MDRQ11: EFCOP FDIBE) */
            /* D3D = 0 (Disable 3D mode) */
             /* DAM = 100000 (DMA Addressing Mode:
                               Source = 000 (2D, DOR0 offset)
                              Dest = 100 (No update) \rightarrow /
            /* DDS = 01 (Destination (FDIR) is in Y memory) */
            /* DSS = 00 (Source (input[]) is in X memory) *//*---------------------------------------------------*
     * Set up DMA Channel 1 to take output from EFCOP *
     *---------------------------------------------------*/
    /* Set DMA Counter 1 for transfer of 40 items (counter mode A) */
   DCO1 = L SUBFR - 1; /* Note: DCO = NO. items - 1 */
    /* DMA source address (EFCOP Data Output Register) */
   DSR1 = (int*)\&FDOR; /* Destination address */
    DDR1 = (int*)efcop_output;
```
48 Programming the DSP56307/DSP56311 EFCOP in C

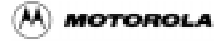

#### **Code Listing for Residu Example**

```
/* Set up the DMA Control Register for Channel 1 */
    DDR1 = (int*)efcop_output; /* Dest. addess for DMA Ch1 = &efcop_output[0] */
    /* DMA Ch1 Control Register */
   asm("movep #$8EB2C1,x:$FFFFE8");
          /* DE = 1 (DMA Ch1 enabled) */
          /* DIE = 0 (No interrupt at end of transfer */
          /* DTM = 001 (Word, Clear DE */
          /* DPR = 11 (Priority = 3) */
           /* DCON = 0 (Continuous mode not needed */
          /* DRS = 10110 (DMA Request is MDRO12: EFCOP FDOBF) *//* D3D = 0 (Disable 3D mode) */
           /* DAM = 101100 (DMA Addressing Mode:
                           Source = 100 (No update)
                          Dest = 101 (Post Inc by 1) *//* DDS = 00 (Dest (output[]) is in X memory) */
          /* DSS = 01 (Source (FDOR) is in Y memory) */*---------------------*
    * Initialize EFCOP *
    *---------------------*/
   FCSR.I = 0x000000; /* Clear register (ensures EFCOP is disabled */
                    /* during initialization). */
                /* FDOIE = 0 (No Filter Data Out Interrupt) */
           /* FDIIE = 0 (No Filter Data Input Interrupt) */
                /* FSCO = 0 (No shared coefficients) */
          /* FPRC = 0 (State Initialization) * /* FMLC = 0 (Single Channel Mode) */
          /* FOM = 00 (Real FIR Filtering Mode) * / /* FUPD = 0 (No Filter Coefficient Update) */
           /* FADP = 0 (Non-Adaptive Mode) */
          /* FLT = 0 (Filter Type = FIR) */
           /* FEN = 0 (Keep EFCOP Disabled for now) */FACR.I = 0x000035; /* Set up FACR: */* FISL = 0 (Scaling -- IIR Mode only) */* FSA = 1 (16-bit Arithmetic Mode) *
```
#### **Code Listing for Residu Example**

```
 /* FSM = 1 (Saturation on Overflow) */
                   /* FRM = 01 (Use 2's comp Rounding) */
                   /* FSCL = 01 (Scaling of output data: Scale << 3) */
               /* to match C code implementation */
FDCH.I = 0x000000; /* No decimation; One channel. */
FCNT = M; /* Filter length = M+1. * /FDBA = FDM_buffer; /* EFCOP Data Buffer Base Address. */
 FCBA = FCM_buffer; /* EFCOP Coefficient Buffer Base Address. */
FKIR = 0x000000i/* Clear Filter Constant Input Register. */
 /*** Initialize data history to zero ***/
for (i=0; i< M; i++) {
  input[i] = 0; /* Core history buffer. */
 }
 /* ------------------------------------- *
       Read input data from file * * ------------------------------------- */
 if (fread(&input[M], sizeof(_fract), L_SUBFR, fp_in) != L_SUBFR)
 {
  printf ("Error reading input data");
 printf ("\nProgram Aborted.\n");
 exit(1); }
   /* -------------------------------------------------------- *
  * Enable EFCOP *
  * -------------------------------------------------------- */
FCSR.B.FEN = 0x1i/* Enable EFCOP */
 /*** Perform Residu calculation on EFCOP ***/
 #ifdef DSP_CORE
```
n

.<br>ق

50 Programming the DSP56307/DSP56311 EFCOP in C

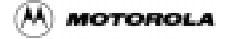

```
 /*** To Perform the same calculation on the core... ***/
     /*** Call Residu() on core ***/
    Residu(&coeffs_Y[0], &input[M], &core_output[0], (int)L_SUBFR);
   #endif
   /*** Check to make sure EFCOP has finished. (It will have!!) ***/
  while(DSTR.B.DTD1 == 0) {} /* Wait here until DMA Ch1 has finished */
  FCSR.I = 0x000000; /* Disable EFCOP */
   #ifdef DSP_CORE
   /*** Write core output to file ***/
   if (fwrite(&core_output[0], sizeof(_fract), L_SUBFR, fp_core_out) != L_SUBFR)
   {
     printf ("Error writing core output data.\n");
     exit(1); }
   #endif
   /*** Write EFCOP output to file ***/
   if (fwrite(&efcop_output[0], sizeof(_fract), L_SUBFR, fp_efcop_out) != L_SUBFR)
   {
   printf ("Error writing EFCOP output data.\n");
    exit(1); }
   /*** Update data history for next iteration ***/
  for (i=0; i< M; i++) {
     input[i] = input[i+L_SUBFR]; /* Core buffer history. */
   }
 } /* End of while loop */
 #ifdef DSP_CORE
 /*** Clear core ALU Saturation Mode and Rounding Mode ***/
    _asm("bclr #20,SR"); /* Saturation Disabled */
```
d u  $\mathbf 0$ t o

r, I

n

```
\text{Lasm}("bclr #21, SR");/* No rounding */
    fclose(fp_core_out);
 #endif
 fclose(fp_in);
 fclose(fp_efcop_out);
 printf("Residu() completed -- \n"
         "%d subframes processed\n\n", subframe_count);
```
return;

} /\* END OF PROGRAM \*/

OnCE, DigitalDNA, and the DigitalDNA logo are trademarks of Motorola, Inc. TASKING is a trademark of TASKING, Inc.

Motorola reserves the right to make changes without further notice to any products herein. Motorola makes no warranty, representation or guarantee regarding the suitability of its products for any particular purpose, nor does Motorola assume any liability arising out of the application or use of any product or circuit, and specifically disclaims any and all liability, including without limitation consequential or incidental damages. "Typical" parameters which may be provided in Motorola data sheets and/or specifications can and do vary in different applications and actual performance may vary over time. All operating parameters, including "Typicals" must be validated for each customer application by customer's technical experts. Motorola does not convey any license under its patent rights nor the rights of others. Motorola products are not designed, intended, or authorized for use as components in systems intended for surgical implant into the body, or other applications intended to support life, or for any other application in which the failure of the Motorola product could create a situation where personal injury or death may occur. Should Buyer purchase or use Motorola products for any such unintended or unauthorized application, Buyer shall indemnify and hold Motorola and its officers, employees, subsidiaries, affiliates, and distributors harmless against all claims, costs, damages, and expenses, and reasonable attorney fees arising out of, directly or indirectly, any claim of personal injury or death associated with such unintended or unauthorized use, even if such claim alleges that Motorola was negligent regarding the design or manufacture of the part. Motorola and [44] are registered trademarks of Motorola, Inc. Motorola, Inc. is an Equal Opportunity/Affirmative Action Employer.

#### **How to reach us:**

#### **USA/EUROPE Motorola Literature Distribution** P.O. Box 5405 Denver, Colorado 80217 1-303-675-2140

1-800-441-2447 **Technical Information Center** 1-800-521-6274

#### **JAPAN**

Motorola Japan Ltd. SPS, Technical Information Center 3-20-1, Minami-Azabu, Minato-ku Tokyo 106-8573 Japan 81-3-3440-3569

#### **ASIA/PACIFIC**

Motorola Semiconductors H.K. Ltd. Silicon Harbour Centre 2 Dai King Street Tai Po Industrial Estate Tai Po, N.T., Hong Kong 852-26668334

**Home Page** http://www.mot.com/SPS/DSP

#### **DSP Helpline**

http://www.motorola-dsp.com/contact email: dsphelp@dsp.sps.mot.com

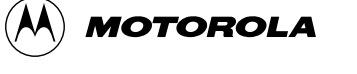